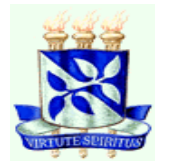

## **UNIVERSIDADE FEDERAL DA BAHIA**

## **ESCOLA POLITÉCNICA**

**PROGRAMA DE PÓS-GRADUAÇÃO EM MECATRÔNICA**

**VITOR SOTERO DOS SANTOS**

**Nova Órtese Elétrica para Auxílio da Marcha Humana**

**Salvador** 

## **VITOR SOTERO DOS SANTOS**

## **Nova Órtese Elétrica para Auxílio da Marcha Humana**

Dissertação de Mestrado apresentada ao Programa de Pós-Graduação em Mecatrônica, Escola Politécnica, Universidade Federal da Bahia, como requisito para obtenção do grau de Mestre em Mecatrônica.

Orientador: Prof. Dr. Iuri Muniz Pepe

**Salvador** 

2017

## **AGRADECIMENTOS**

Agradeço, primeiramente, aos meus pais por me ajudarem a me tornar quem sou hoje, e por sempre me apoiarem nas decisões profissionais e acadêmicas. Um agradecimento especial à minha mãe, por ter pensado no primeiro protótipo juntamente comigo e por ter me salvado do R.U.

Agradeço ao professor Dr. Iuri M. Pepe por ter me aceitado como orientando. Obrigado por ter sido um verdadeiro orientador, cobrando quando necessário, porém fazendo questão de passar conhecimento, seja ele teórico ou prático. Inúmeras foram as manhãs em que chegou com ideias ou soluções para o projeto. Meus sinceros agradecimentos.

À Patrícia Costa pelo incentivo, cobranças e apoio nos melhores e piores momentos.

A todos os amigos do NITRE, especialmente ao professor Dr. José Garcia Vivas Miranda por ter acreditado no meu potencial e me incentivado neste projeto.

Aos meus colegas e professores do mestrado.

Ao Dr. Vitor Leão pelos ensinamentos e ajuda no hardware e software.

Ao Dr. Luiz Soares pela ajuda no início com os sensores.

Ao Msc. José Alejandro pelos ensinamentos e ajuda na montagem das placas e do protótipo.

Ao Msc. Lucas Ramalho pelos ensinamentos e ajuda na criação do software.

Ao Msc. Acbal Achy pela ajuda com o osciloscópio.

À Lorena Soares pela ajuda com as regras da ABNT.

A Lucas Gomes pelo auxílio na área administrativa.

A todos os amigos do LaPO, que certamente foram fundamentais para a finalização deste projeto, da montagem à escrita.

À FAPESB pela bolsa concedida durante o período do projeto.

E um agradecimento especial ao paciente Maurino Paz (*in memoriam*) e sua família.

### **RESUMO**

A marcha humana é um dos principais meios responsáveis por mover o corpo para frente, podendo apresentar alterações funcionais com parâmetros alterados, como a cadência e velocidade. A diminuição de força muscular dos membros inferiores é uma das causas dessas alterações. Entre os recursos terapêuticos utilizados pelo fisioterapeuta para o fortalecimento muscular encontra-se a eletroestimulação muscular transcutânea (EMT), que consiste na aplicação terapêutica de corrente elétrica nos grupos musculares, e pode ser realizada através de uma órtese elétrica. Atualmente são poucas as opções dessas órteses elétricas no mercado, e com preços não acessíveis aos serviços de saúde. Sendo assim, este trabalho teve como objetivo projetar, desenvolver, montar e testar uma órtese elétrica, baseada na integração de um aparelho comercial, gerador de EMT, com um novo sistema de sensoriamento da marcha humana. Neste trabalho foi possível realizar o desenvolvimento de um sistema composto por uma palmilha instrumentada com sensores piezorresistivos, capaz de identificar a fase de marcha, um módulo de comando, que realiza o tratamento dos sinais dos sensores, comunicação com um *software* especialista e chaveamento das saídas da eletroestimulação, e um *software* especialista para controle da eletroestimulação. Os testes realizados mostraram que o sistema é capaz de atuar durante um ciclo de marcha, com um atraso de apenas 40 ms, sem alterar a forma de onda dos trens de pulso gerados pelo eletroestimulador. Um ensaio de fadiga mostrou que a integridade dos sensores é mantida mesmo após cinquenta mil ciclos de força aplicada sobre sua área sensitiva. Foi desenvolvida também uma unidade de demonstração para realizar a simulação e estudos do sistema proposto. O sistema desenvolvido mostrou-se, então, uma opção eficiente e de baixo custo para o tratamento das disfunções da marcha humana.

**Palavras-chave:** órtese elétrica, marcha humana, sensor piezorresistivo, microprocessador, tecnologia assistiva.

## **ABSTRACT**

The human gait, responsible for moving the body forward, may present functional alterations, with altered parameters such as cadence and velocity. Decreased muscle strength of the lower limbs is one of the causes of these changes. Transcutaneous muscular electrical stimulation (TME), which consists on the therapeutic application of electric current in muscle groups, is one of the therapeutic resources used by the physiotherapist for muscle strengthening, and can be performed through an electrical orthosis. Currently, there are few options for these electrical orthoses on the market, and with inaccessible prices to health services. Therefore, the aim of this study was to design, develop, assemble and test an electrical orthosis based on the integration of a commercial TME generator with a new human gait sensing system. It was possible to accomplish the development of a system composed of an insole instrumented with four piezoresistive sensors, capable of identifying the phase of the gait, a control module, which does the treatment of sensor signals, communication with specialized software and switching of the outputs of the electrical stimulation, and a specialized software to control electrical stimulation. The tests showed that the system is able to act during a walking cycle, with a delay of only 40 ms, without changing the waveform of the pulse trains generated by the electrical stimulator. A fatigue test showed that the integrity of the sensors is maintained even after fifty thousand cycles of force applied over their sensitive area. A demonstration unit was also developed to carry out the simulation and studies of the proposed system. The developed system proved to be an efficient and low cost option for the treatment of human gait dysfunctions.

**Key words:** electrical orthosis, human gait, piezoresistive sensor, microprocessor, assistive technology.

# **LISTA DE ILUSTRAÇÕES**

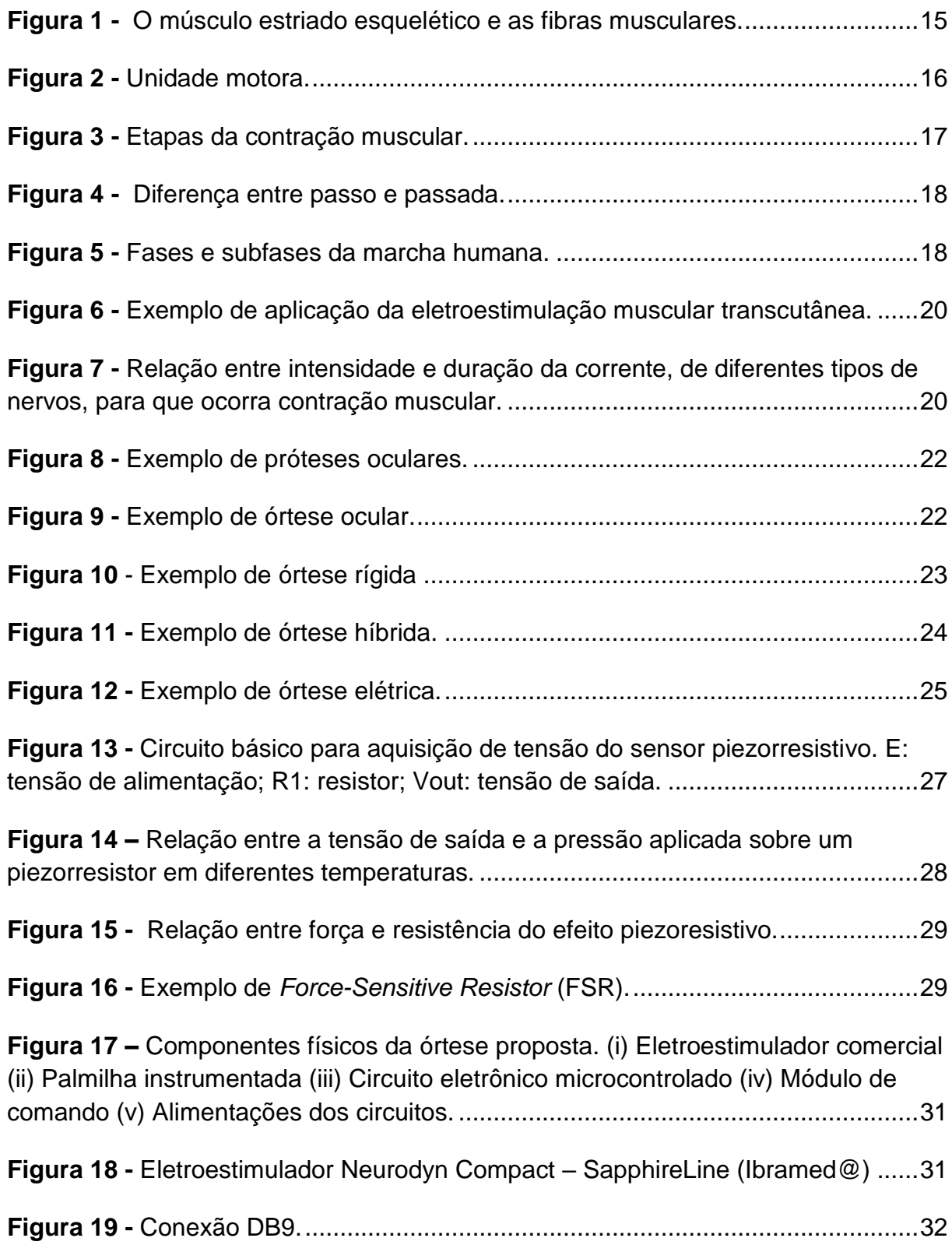

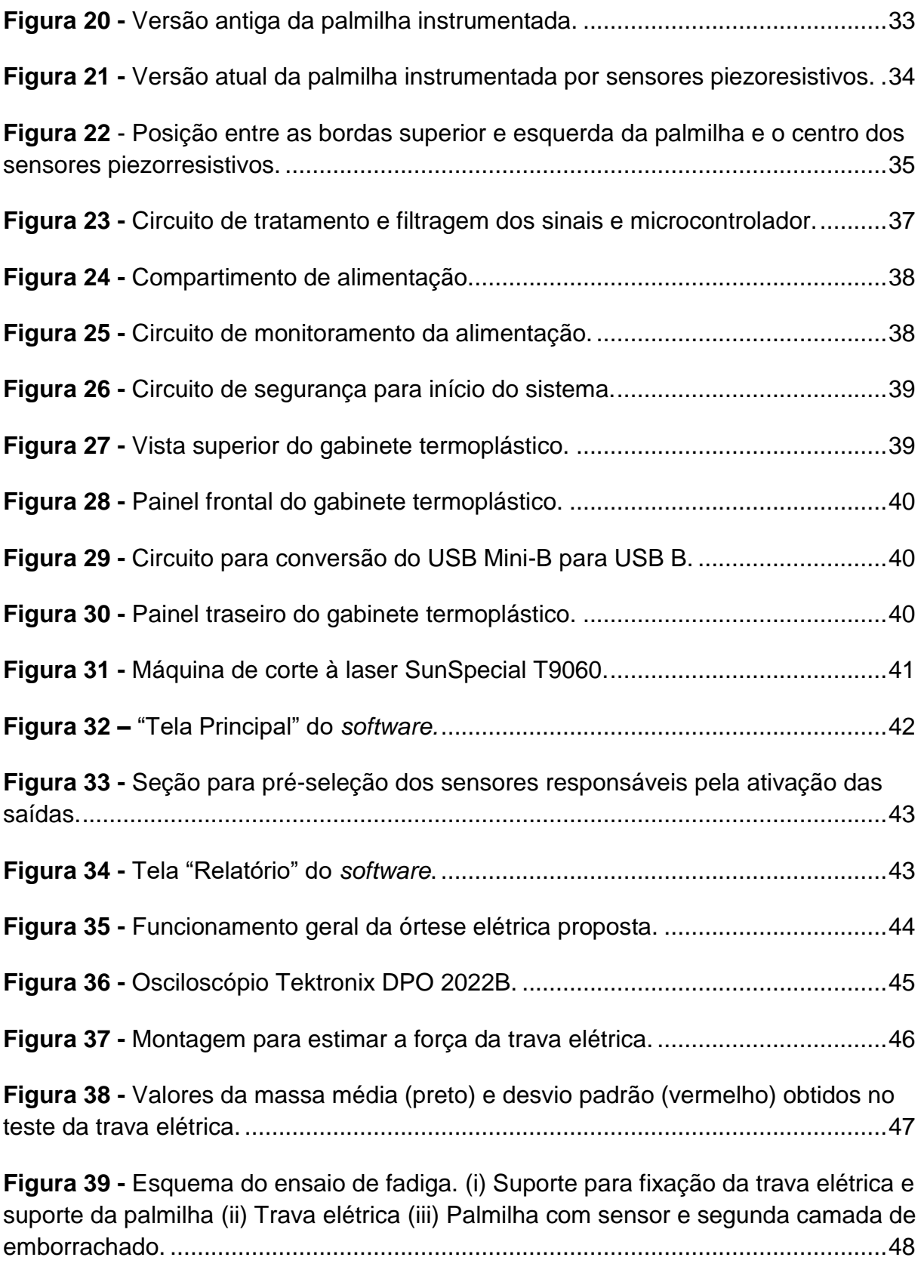

**Figura 40 -** [Montagem para o ensaio de fadiga. \(a\) Sensor soldado apenas para o](#page-48-1)  [ensaio \(b\) Montagem final com segunda camada de emborrachado........................48](#page-48-1)

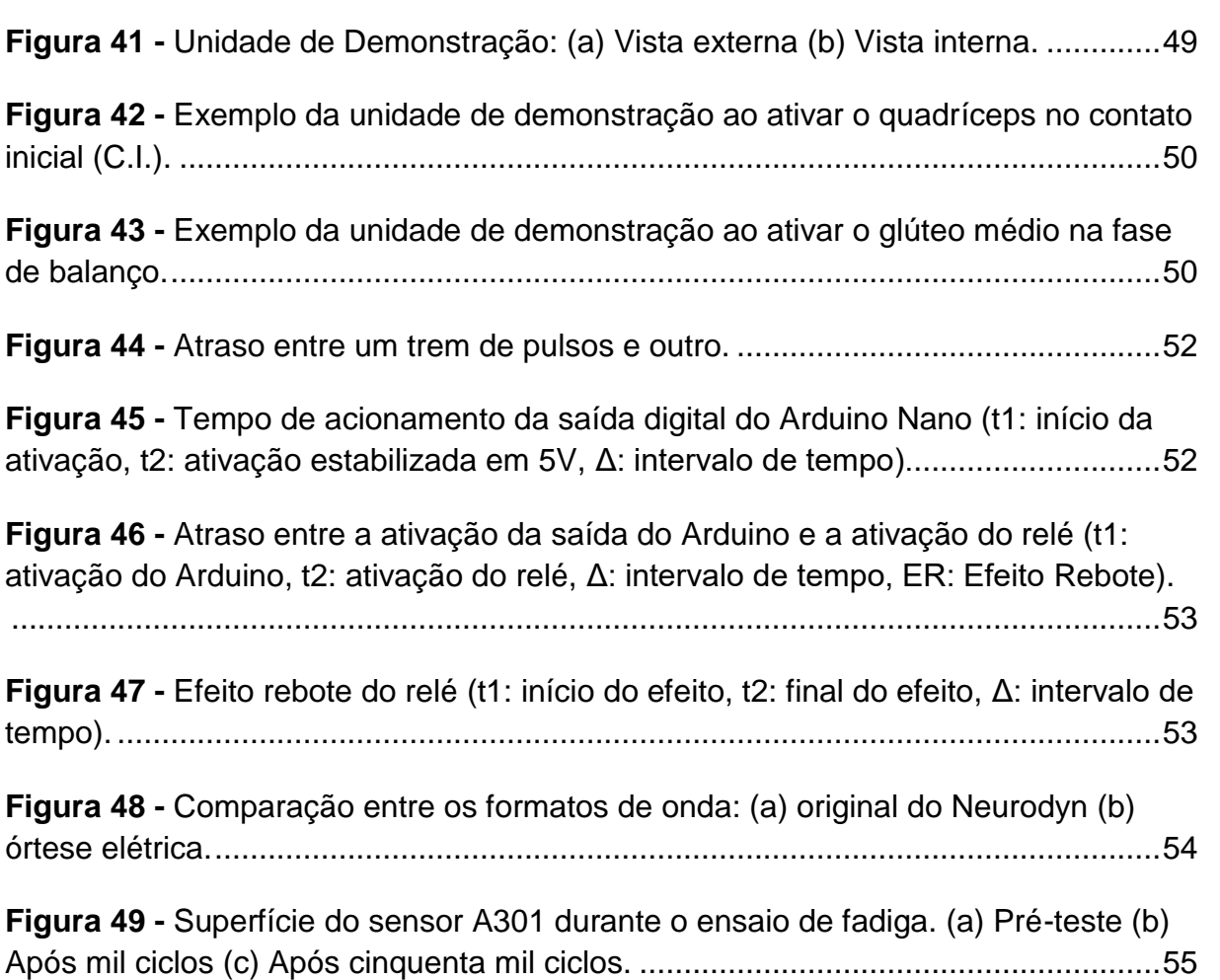

## **LISTA DE TABELAS**

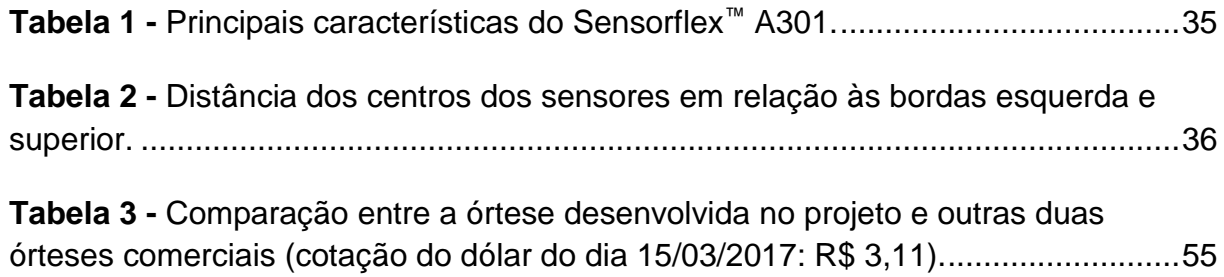

## **LISTA DE ABREVIATURAS E SIGLAS**

- SNC Sistema Nervoso Central
- SNP Sistema Nervoso Periférico
- EMT Eletroestimulação Muscular Transcutânea
- FC Frequência Cardíaca
- VO² Consumo de Oxigênio
- FES Functional Electrical Stimulation
- FSR Force-Sensitive Resistor
- AD Conversão Analógico-Digital
- AVE Acidente Vascular Encefáclico

## **SUMÁRIO**

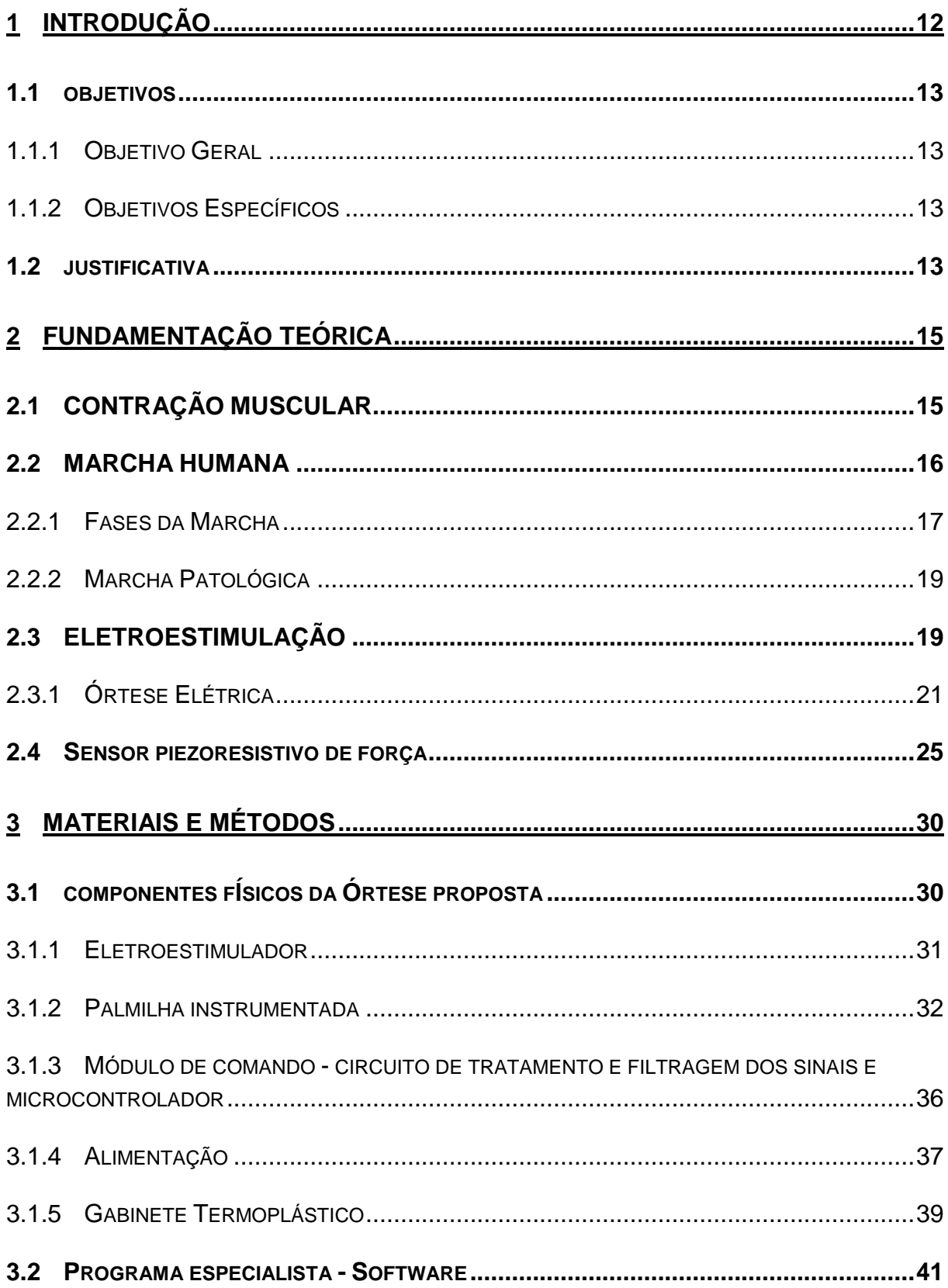

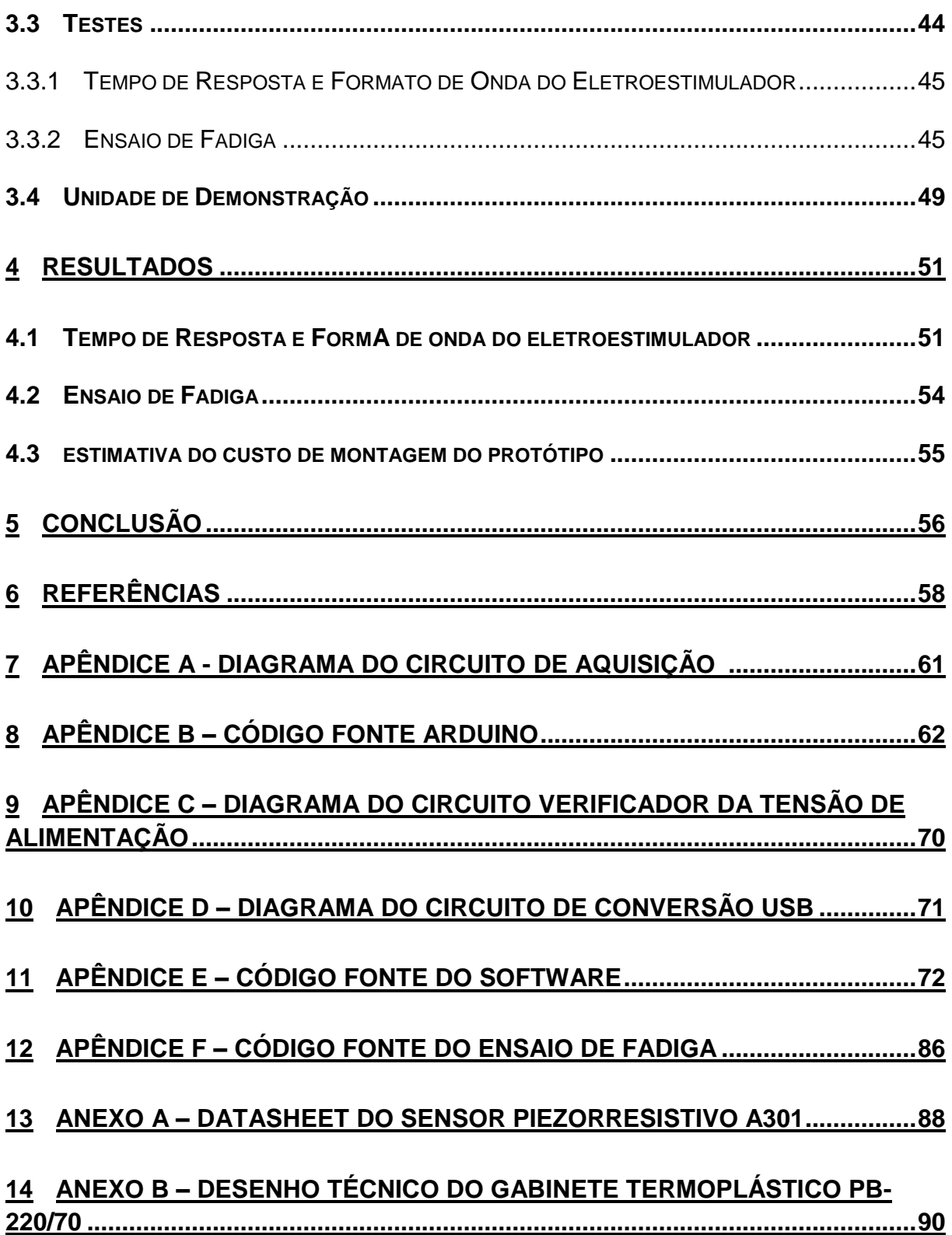

## <span id="page-12-0"></span>**1 INTRODUÇÃO**

A marcha humana é responsável por mover o corpo para frente e pode ser dividida em ciclos ou fases. A fase de apoio ocorre quando o calcanhar toca o solo e dura até o momento em que o hálux perde o contato com o solo, iniciando assim a fase de balanço. Na fase de balanço não há contato do pé com o solo. Essas duas fases podem ainda ser divididas em oito subfases, a saber: contato inicial, resposta à carga, apoio médio, apoio final, pré-balanço, balanço inicial, balanço médio e balanço final. Em uma marcha fisiológica ou normal, há uma combinação de grupos musculares responsáveis por realizar cada subfase (PERRY, 2005).

A marcha pode apresentar alterações funcionais, e passa a ser chamada de marcha patológica, com diminuição de força de grupos musculares, alterações no sistema nervoso central (SNC), alterações no sistema nervoso periférico (SNP), entre outros. A marcha patológica pode apresentar desequilíbrio, diminuição da base de sustentação, plegia, paresia, passos curtos, rigidez muscular, entre outros (GARCÍA-MORALES *et al.*, 2009).

Para o tratamento das alterações funcionais da marcha e suas causas, o fisioterapeuta utiliza técnicas diversas, como a crioterapia, a laserterapia, o ultrassom terapêutico, a cinesioterapia, a terapia manual e a eletroestimulação muscular transcutânea (EMT). A EMT consiste na aplicação terapêutica de corrente elétrica, por meio de eletrodos superficiais, com a finalidade de gerar contração ou estímulo muscular (KITCHEN, 2003).

Outros recursos terapêuticos complementares são as próteses e órteses. Enquanto a prótese substitui uma função de um membro ou órgão, a órtese que pode ser do tipo elétrica, é um dispositivo que auxilia uma função. O uso da EMT concomitantemente com a atividade funcional, como por exemplo, a marcha, é considerado uma órtese elétrica e traz resultados melhores para a recuperação do paciente quando comparado com apenas a EMT, ou a atividade funcional isolada. Existem órteses elétricas comerciais, mas em geral se destinam à EMT de grupos musculares específicos, podendo alcançar preços elevados.

Assume-se como hipótese deste trabalho que é possível reduzir o custo e aumentar a flexibilidade na escolha do grupo muscular a ser eletroestimulado de uma órtese elétrica destinada ao tratamento de disfunções da marcha humana, pela associação de um equipamento comercial de EMT com um sistema de sensoriamento plantar, assistido por *software* especialista e um módulo de comando do chaveamento dos pulsos da eletroestimulação.

## <span id="page-13-0"></span>1.1 OBJETIVOS

#### <span id="page-13-1"></span>**1.1.1 Objetivo Geral**

Este trabalho teve como objetivo projetar, desenvolver, montar e testar uma órtese elétrica, baseada na integração de um aparelho comercial, gerador de EMT, com um novo sistema de sensoriamento da marcha humana, assistido por um software de comando, capaz de realizar a gerência da aplicação de pulsos de eletroestimulação, em função da monitoração de quatro zonas da planta do pé (hálux, primeiro metatarso, quinto metatarso e calcâneo).

#### <span id="page-13-2"></span>**1.1.2 Objetivos Específicos**

- Desenvolver uma palmilha instrumentada com sensores piezorresistivos de força, com a finalidade de identificar a fase da marcha humana.

- Projetar e desenvolver um módulo de comando para o tratamento dos sinais dos sensores da palmilha, comunicação com um *software* especialista e chaveamento dos estímulos gerados pelo eletroestimulador.

- Montar os circuitos em um gabinete termoplástico para abrigar os componentes eletroeletrônicos.

- Projetar e desenvolver uma unidade de demonstração para realizar divulgação, além de estudos por simulação da solução de eletroestimulação proposta.

- Realizar os testes da órtese elétrica proposta, de forma a validar o funcionamento deste protótipo.

## <span id="page-13-3"></span>1.2 JUSTIFICATIVA

São diversas as alterações funcionais da marcha e suas causas. Entre os principais fatores estão o acidente vascular encefálico (AVE) e a lesão medular. Outros fatores como a doença de Parkinson, doenças congênitas, lesões nervosas periféricas, lesões ligamentares e musculares, também estão relacionadas com as alterações funcionais da marcha.

Dentre as opções de tratamento para as disfunções da marcha causadas por essas patologias está a órtese elétrica. Já existem alguns dispositivos no mercado (Walkaide®, Bioness®, Musmate®), porém com limitações em relação aos grupos musculares a serem eletroestimulados, limitações em relação a fase da marcha em que ocorrerá a eletroestimulação e preços elevados. Essas limitações e a escassez de produtos nacionais fazem com que as clínicas, consultórios, centros de saúde, sejam privados ou públicos, não possuam esta opção de tratamento. São raros os locais que dispõem de uma órtese elétrica, sendo estes locais geralmente de atendimento privado, fazendo com que a população de menor poder aquisitivo não tenha acesso a essa terapêutica.

Na tentativa de mitigar esta situação, o desenvolvimento de uma órtese elétrica para auxílio da marcha foi assumido como objetivo deste trabalho de pesquisa. Além das características técnicas adequadas, este equipamento precisa ter baixo custo, além de dispor ao terapeuta uma ampla liberdade e flexibilidade na escolha do grupo muscular a ser eletroestimulado.

## <span id="page-15-1"></span>**2 FUNDAMENTAÇÃO TEÓRICA**

## <span id="page-15-2"></span>2.1 CONTRAÇÃO MUSCULAR

Os responsáveis pela sustentação e movimentação do esqueleto são os músculos estriados esqueléticos, compostos por fibras musculares [\(Figura 1\)](#page-15-0). As principais estruturas das fibras musculares, para a movimentação, são as miofibrilas, compostas por proteínas (miosina, actina, tropomiosina e troponina). O conjunto de fibras musculares com um neurônio motor (ou motoneurônio) é chamado de unidade motora, e está ilustrado na [Figura 2](#page-16-0) (SILVERTHORN, 2003).

<span id="page-15-0"></span>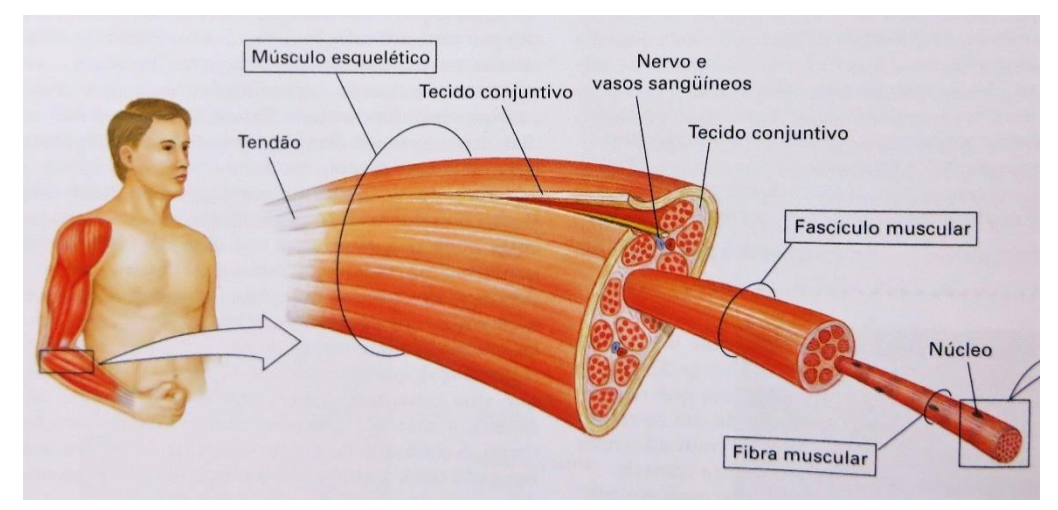

**Figura 1 -** O músculo estriado esquelético e as fibras musculares.

**Fonte:** (SILVERTHORN, 2003).

A contração muscular ocorre quando o sistema nervoso central (SNC) envia um sinal para a unidade motora e gera um potencial de ação, com duração entre 1 e 3 ms, que por sua vez altera o potencial da membrana do neurônio de cerca de -70 mV para +30 mV, alterando o potencial da membrana das fibras musculares de cerca de -90 mV para +30 mV, abrindo os canais de cálcio do retículo sarcoplasmático intracelular. Após a combinação do cálcio com a troponina, a tropomiosina desbloqueia o local de ligação entre a miosina e a actina, ocorrendo então o deslizamento da actina sobre a miosina, gerando a contração muscular (SILVERTHORN, 2003). O conjunto de fibras musculares comandadas pelo mesmo motoneurônio é ativado na mesma contração (KITCHEN, 2003).

<span id="page-16-0"></span>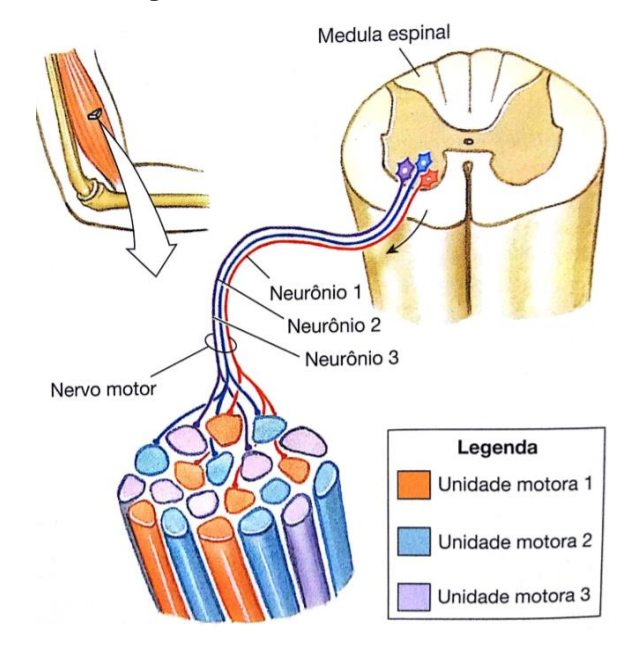

**Figura 2 -** Unidade motora.

**Fonte:** (SILVERTHORN, 2003).

## <span id="page-16-1"></span>2.2 MARCHA HUMANA

A marcha humana tem como principal objetivo mover o corpo para frente. Esta ação é realizada por uma sequência de repetições de movimentos e precisa ser realizada de forma que a postura se mantenha estável (PERRY, 2005). De forma resumida, a [Figura 3](#page-17-0) ilustra o processo para realização da marcha. Primeiramente ocorre o registro e ativação do comando da marcha no SNC, depois a transmissão da informação para o sistema nervoso periférico (SNP), seguida da ativação dos músculos, que gera tensão nas articulações, ocasionando o movimento e gerando força de reação ao solo (VAUGHAN; DAVIS; O'CONNOR, 1999).

**Figura 3 -** Etapas da contração muscular.

<span id="page-17-0"></span>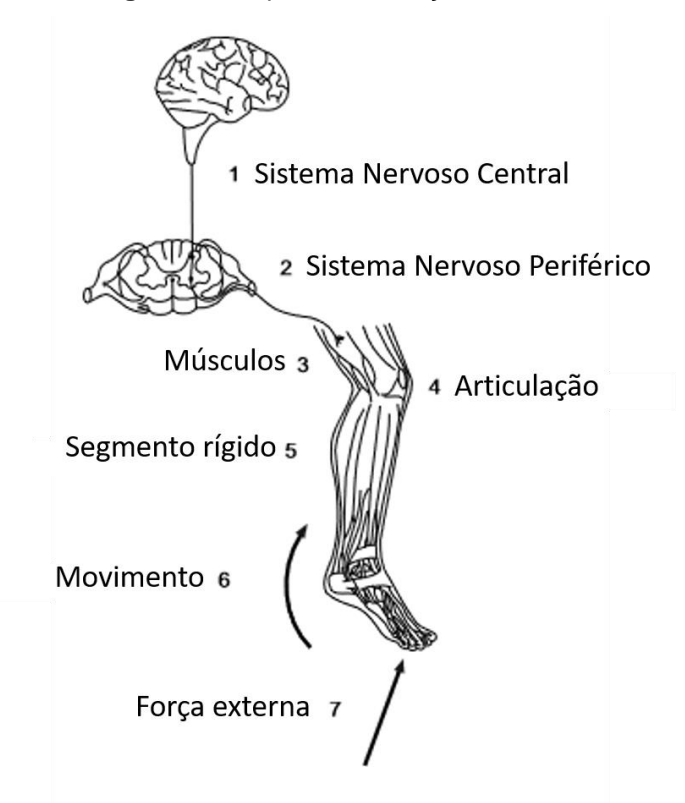

**Fonte:** (Adaptado de VAUGHAN, DAVIS E O'CONNOR, 1999).

#### <span id="page-17-1"></span>**2.2.1 Fases da Marcha**

A marcha pode ser dividida em ciclos, fases e subfases. Um ciclo de marcha compreende o momento em que o pé toca o solo e dura até que o mesmo pé toque novamente o solo. Um ciclo também pode ser descrito como passada, enquanto o passo é definido como o intervalo de toque entre os dois pés. Ou seja, uma passada é a combinação de dois passos, como mostrado na [Figura 4.](#page-18-0) A velocidade normal de uma passada é em torno de 1.0 m/s (STUDENSKI *et al.*, 2003).

As fases que compõem a passada são o apoio e o balanço. O apoio pode ser simples ou duplo e ocorre quando um pé (simples) ou os dois pés (duplo) estão em contato com o solo, enquanto o balanço ocorre quando o pé está elevado em relação ao solo. Em indivíduos saudáveis o tempo do apoio é, em média, 38% do tempo total de uma passada, enquanto o balanço dura 62% (VAUGHAN; DAVIS; O'CONNOR, 1999). Estas fases ainda podem ser subdivididas em oito subfases: contato inicial, resposta à carga, apoio médio, apoio terminal, pré-balanço, balanço inicial, balanço

<span id="page-18-0"></span>médio e balanço final (PERRY, 2005). A [Figura 5](#page-18-1) mostra as fases e subfases da marcha humana.

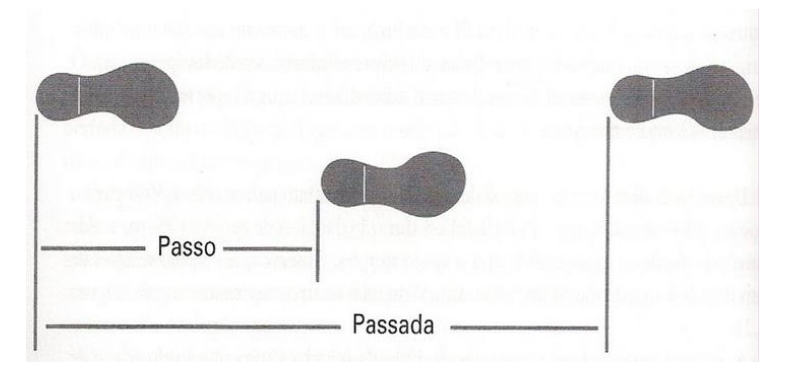

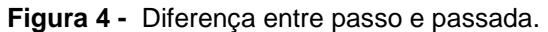

**Fonte:** (PERRY, 2005).

<span id="page-18-1"></span>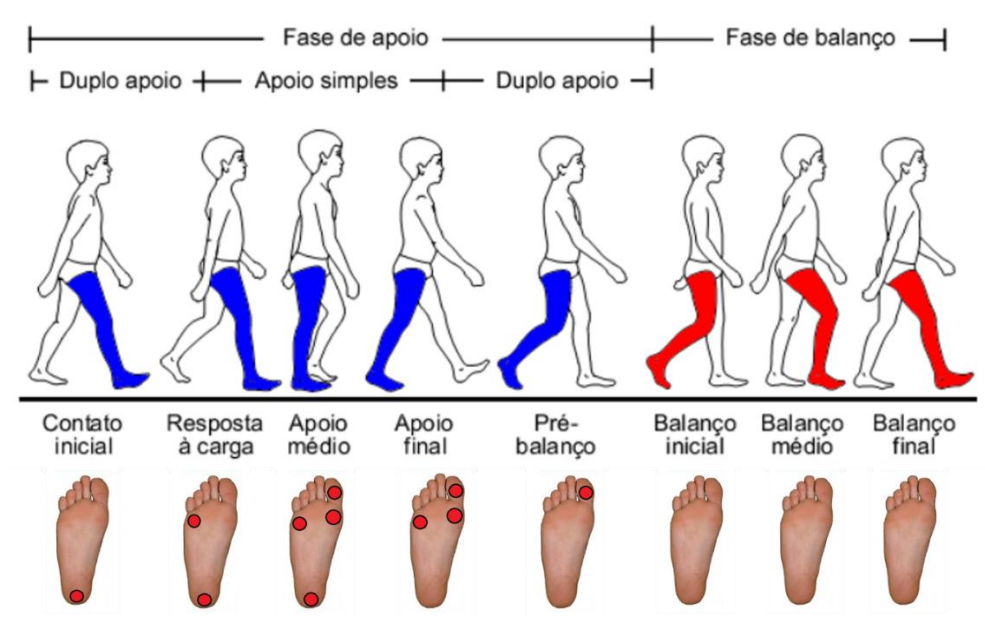

**Figura 5 -** Fases e subfases da marcha humana.

**Fonte:** (Adaptado de VAUGHAN, DAVIS E O'CONNOR, 1999).

No contato inicial ocorre o início do ciclo da marcha com o toque do calcanhar ao solo. A resposta à carga é o momento em que a face plantar entra em contato com o solo, transferindo o peso para o membro ipsilateral. No apoio médio, apenas um membro sustenta o peso do corpo enquanto o membro contralateral está na fase de balanço. No apoio terminal o calcanhar eleva-se em relação ao solo. O pré-balanço marca a transferência do peso corporal para o membro contralateral, enquanto o membro ipsilateral se prepara para a fase de balanço. No balanço inicial ocorre a aceleração e avanço do membro, enquanto no balanço médio o membro se encontra na fase oposta à resposta à carga, e no balanço terminal ocorre a desaceleração em preparação para o próximo contato inicial.

#### <span id="page-19-0"></span>**2.2.2 Marcha Patológica**

A marcha pode sofrer alterações na ativação do comando no SNC, na transmissão de estímulos pelo SNP, nos ciclos, fases ou subfases, o que caracteriza a marcha patológica. Morales *et al.* (2009) trazem uma divisão dos sistemas relacionados à função motora em três níveis (superior, médio e inferior), com suas respectivas alterações e consequências na marcha.

No nível superior ocorrem as adaptações da marcha, devido aos fatores ambientais, e o controle cognitivo da mesma. As principais consequências para marcha neste nível são: desequilíbrio, alteração do reflexo postural, dificuldade para iniciar a marcha e passos curtos.

No nível médio ocorrem a integração da informação sensorial e a modulação do controle motor. A marcha pode ter as seguintes alterações: passo alterado em formato de semicírculo, aumento ou diminuição da base de sustentação, desequilíbrio, passos curtos e movimentos bruscos.

No nível inferior ocorrem as sinergias motoras, controle postural, aferências sensitivas dos sistemas visual, vestibular e de propriocepção, e integração do sistema locomotor e sistema nervoso periférico. As consequências neste nível são: hipertonia de membros inferiores, plegia, paresia e parestesia.

Para o tratamento das disfunções musculares relacionadas a essas alterações da marcha são utilizadas técnicas diversas: fortalecimento muscular, alongamento, crioterapia, laserterapia, ultrassom terapêutico e eletroestimulação

## <span id="page-19-1"></span>2.3 ELETROESTIMULAÇÃO

A EMT é a aplicação terapêutica de corrente elétrica em um determinado músculo ou grupo muscular. A aplicação é realizada por um eletroestimulador, com

eletrodos fixados sobre a pele, geralmente, com acoplamento elétrico assegurado por um gel [\(Figura 6\)](#page-20-0). Esta corrente elétrica gera um potencial de ação capaz de causar despolarização da membrana celular. Porém, se a intensidade e duração desta corrente elétrica não forem suficientes para reverter o potencial da membrana muscular, não ocorrerá a contração (KITCHEN, 2003). A [Figura 7](#page-20-1) mostra a relação da intensidade e duração da eletroestimulação. Quanto maior a duração do pulso, menor a intensidade necessária para gerar a contração muscular (LOW; REED; DYSON, 1994)

<span id="page-20-0"></span>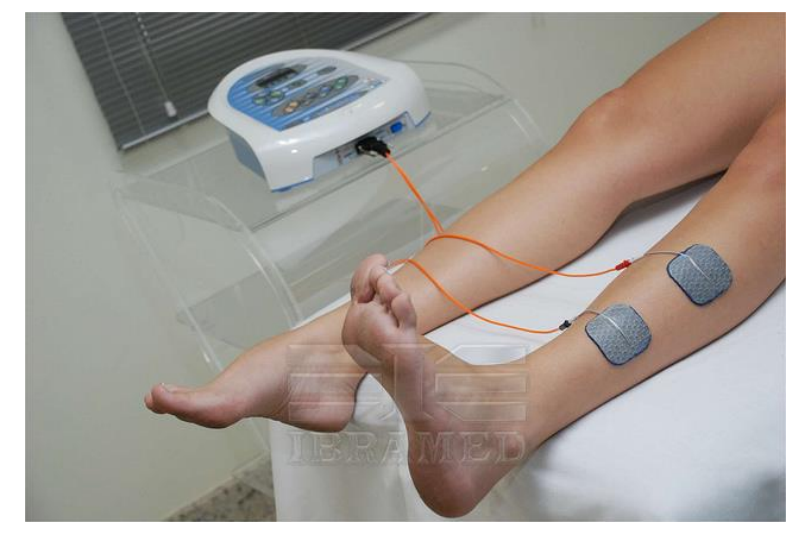

**Figura 6 -** Exemplo de aplicação da eletroestimulação muscular transcutânea.

**Fonte:** (IBRAMED).

<span id="page-20-1"></span>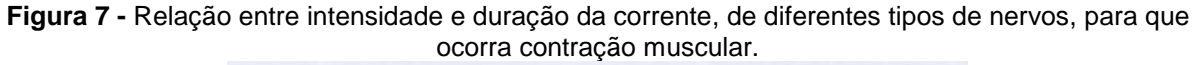

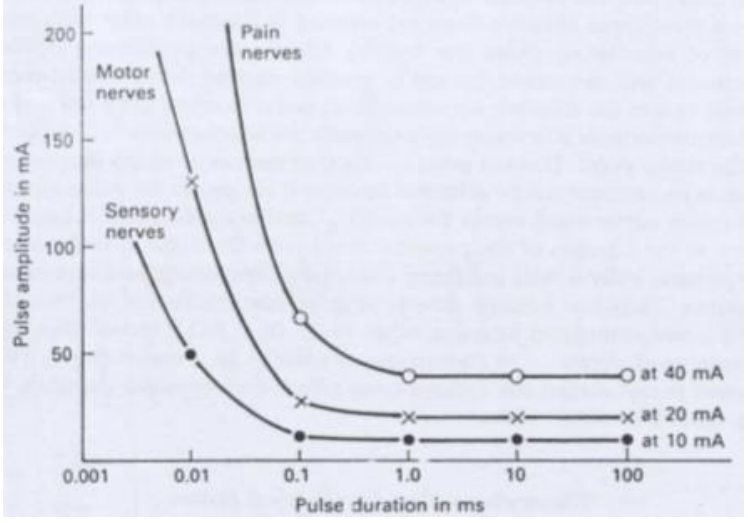

**Fonte:** (LOW; REED; DYSON, 1994).

Barrio *et al.* (2016) realizaram uma revisão sistemática e encontraram resultados positivos quando do uso da eletroestimulação em relação à marcha (velocidade e amplitude do passo e cadência), capacidade funcional motora e qualidade de vida.

A eletroestimulação não tem como benefício apenas o fortalecimento muscular, mas também alterações metabólicas. Caulfield *et al.* (2011) encontraram resultados semelhantes, para frequência cardíaca (FC) e consumo de oxigênio (VO<sub>2</sub>), em um estudo de caso comparando exercício físico e eletroestimulação. Taylor *et al.* (2011) compararam o exercício em esteira, com e sem eletroestimulação nos membros inferiores (quadríceps e posterior de coxa), em pacientes com lesão medular, e encontraram um pico de consumo de oxigênio maior no grupo submetido à eletroestimulação. Grosset *et al.* (2013) realizaram a eletroestimulação em pacientes obesos, aumentando significantemente a FC e VO2.

Na prática clínica, uma das principais formas de aplicação de eletroestimulação é a estimulação elétrica funcional ou *Functional Electrical Stimulation* (FES). A FES tem como objetivo melhorar a função muscular através de mudanças fisiológicas que são mantidas mesmo após a estimulação. Nesta técnica, é utilizada corrente alternada retangular, com largura de pulso entre 5 e 500 µs, frequência entre 0,5 e 250 Hz e intensidade capaz de gerar uma contração, sem gerar desconforto ao paciente (RUSHTON, 1997). As contraindicações absolutas para utilização da FES são: aplicação no seio carotídeo, incapacidade cardíaca, aplicação em área cardíaca em paciente com marca-passo ou disritmia cardíaca (HOUGHTON; NUSSBAUM; HOENS, 2010).

#### <span id="page-21-0"></span>**2.3.1 Órtese Elétrica**

"Prótese é entendida como qualquer material permanente ou transitório que substitua total ou parcialmente um membro, órgão ou tecido." (ANS, Art. 20, X, §2º). São exemplos de prótese: implante dentário, pele artificial, prótese mamária, prótese para membro e válvula cardíaca. A [Figura 8](#page-22-0) mostra um exemplo de prótese ocular.

"Órtese é entendida como qualquer material permanente ou transitório que auxilie as funções de um membro, órgão ou tecido, sendo não ligados ao ato cirúrgico os materiais cuja colocação ou remoção não requeiram a realização de ato cirúrgico." (ANS, Art. 20, X, §3º). São exemplos de órtese: muleta, colar cervical, aparelhos

<span id="page-22-0"></span>gessados, óculos, lente de contato, aparelho ortodôntico, marca-passo, drenos e órtese elétrica. Dentre as órteses utilizadas para auxílio da marcha encontram-se as fixas ou rígidas, as híbridas e as elétricas. A [Figura 9](#page-22-1) mostra um exemplo de órtese ocular.

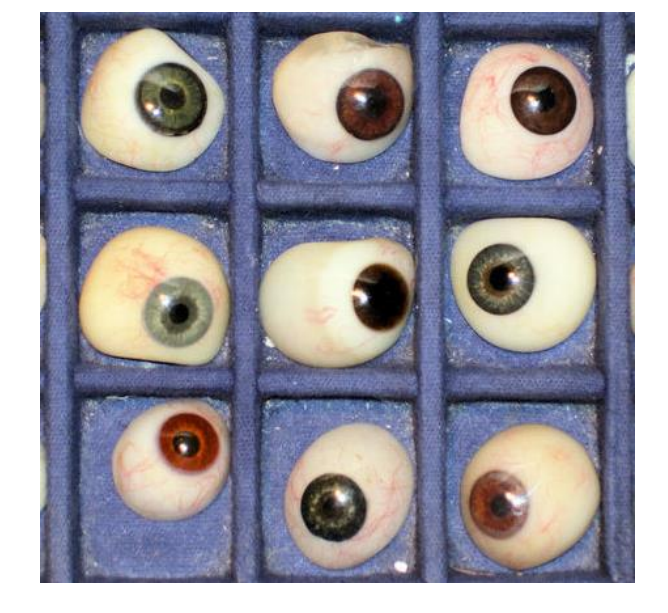

**Figura 8 -** Exemplo de próteses oculares.

<span id="page-22-1"></span>**Fonte:** Imagem sob licença gratuita CreativeCommons (FreeImages.com).

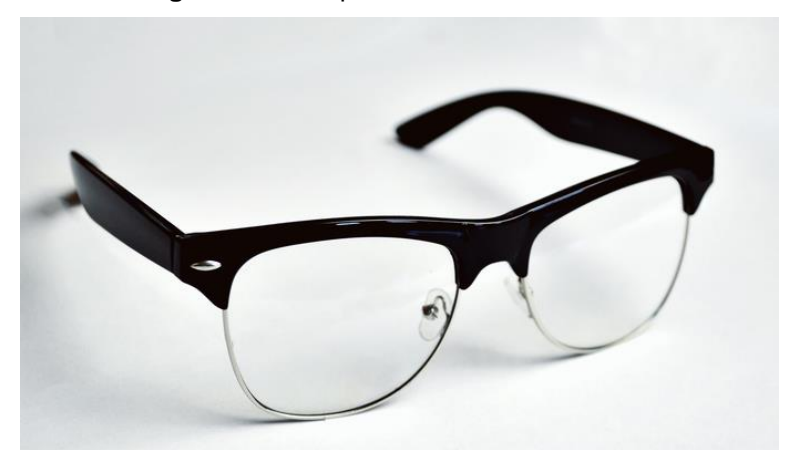

**Figura 9 -** Exemplo de órtese ocular.

**Fonte:** Imagem sob licença gratuita CreativeCommons (FreeImages.com).

As órteses fixas permitem a estabilização de um membro ou articulação, levando a uma melhora na velocidade da marcha, tamanho do passo e cadência (CARSE *et al.*, 2014). Porém, a utilização destas órteses também pode impedir um movimento

mais funcional. Vistamehr, Kautz e Neptune (2014) analisaram a influência de uma órtese fixa para estabilizar o tornozelo de pacientes hemiparéticos, com uma incapacidade ou diminuição de força para realizar a dorsiflexão, importante movimento para a fase de balanço. Foi visto que o impulso de propulsão do corpo para frente foi menor nos pacientes que utilizaram a órtese fixa. A [Figura 10](#page-23-0) mostra um exemplo de órtese rígida.

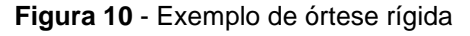

<span id="page-23-0"></span>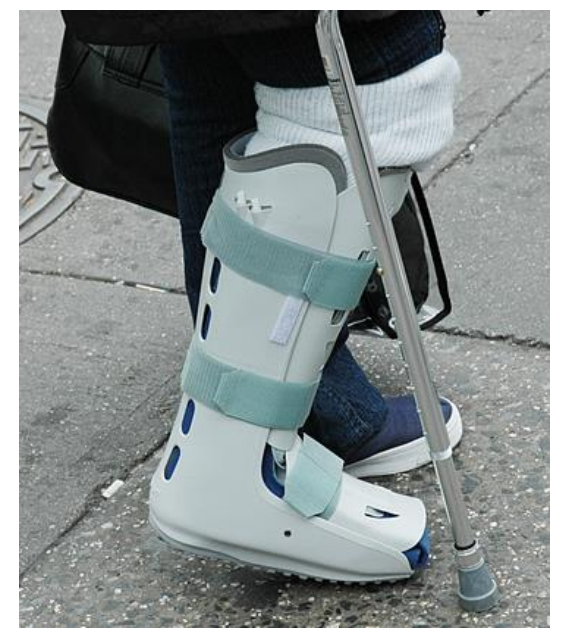

Fonte: Imagem sob licença gratuita CreativeCommons (FreeImages.com).

As órteses híbridas podem conter o suporte mecânico e o elétrico, como também motores e sensores. Agrawal *et al.* (2007) utilizaram um exoesqueleto para auxílio da marcha e diminuição do efeito da gravidade em pacientes hemiparéticos. Como resultado foi constatado uma melhora na amplitude de movimento de quadril e joelho, no suporte de carga do lado hemiparético e na velocidade da marcha. Apesar das melhorias funcionais para a marcha, estas órteses apresentam preço elevado, o que dificulta a disseminação desta solução terapêutica. Este quadro ainda é agravado pelo menor custo benefício quando comparadas com órteses elétricas e cinesioterapia (MCCABE *et al.*, 2015). A [Figura 11](#page-24-0) mostra um exemplo de órtese híbrida.

<span id="page-24-0"></span>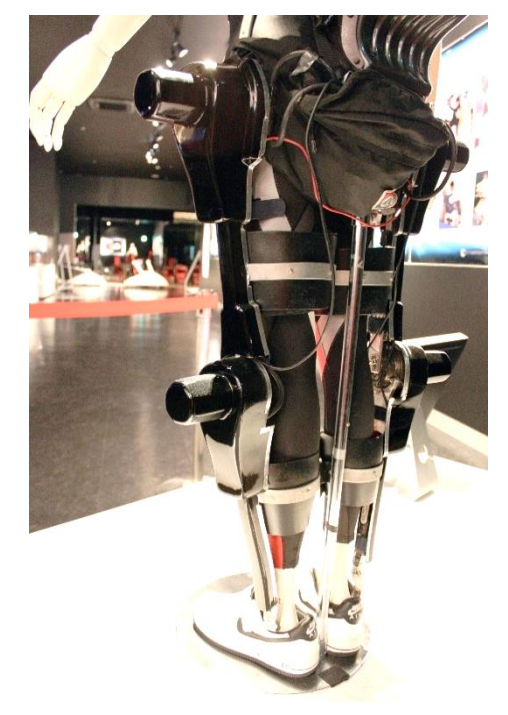

**Figura 11 -** Exemplo de órtese híbrida.

**Fonte:** Imagem sob licença gratuita CreativeCommons (WikimediaCommons.org).

As órteses elétricas realizam a eletroestimulação em um determinado grupo muscular durante a atividade. Em pacientes hemiparéticos foi observada uma melhoria da funcionalidade de membros superiores, com a utilização de uma órtese elétrica (MEADMORE *et al.*, 2014). Outro estudo encontrou uma melhoria acentuada em pacientes hemiparéticos quando a FES foi aplicada em conjunto com a contração muscular voluntária, se comparada com a aplicação individual da FES (KAFRI; LAUFER, 2015). A [Figura 12](#page-25-0) mostra um exemplo de órtese elétrica.

Para auxílio da marcha, existem modelos comerciais de órtese elétrica que podem custar a partir de U\$ 4.000,00 dólares. WalkAide® e Bionees® são exemplos de órtese elétrica. Everaert *et al.* (2013) realizaram um estudo com o WalkAide® e constataram uma melhora da velocidade da marcha em pacientes hemiparéticos. Uma limitação no uso destas duas órteses elétricas advém do fato da eletroestimulação ser possível apenas para uma condição específica (Síndrome do Pé Equino ou Síndrome do Pé Caído), em que o paciente não consegue realizar a dorsiflexão.

<span id="page-25-0"></span>**Figura 12 -** Exemplo de órtese elétrica.

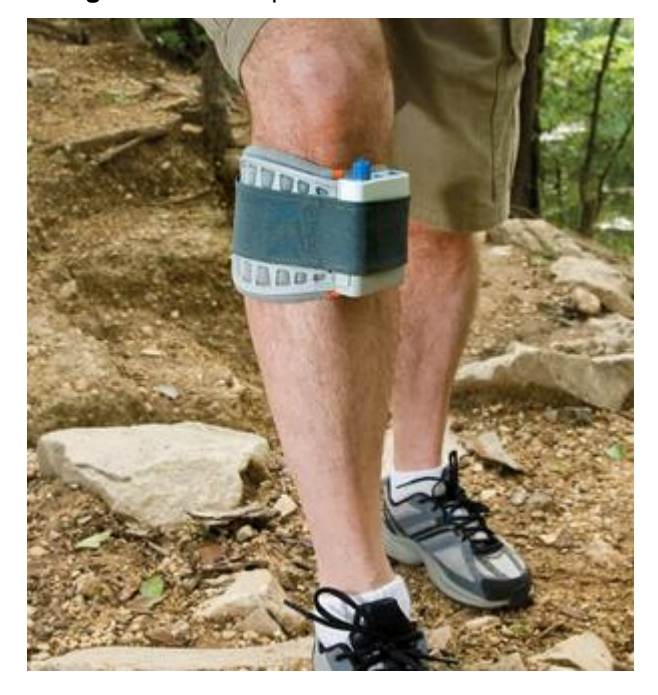

**Fonte:** (WalkAide, 2017).

Uma questão importante em relação às órteses elétricas para o auxílio da marcha é a detecção da fase da marcha, para que seja possível determinar o momento em que o disparo da corrente deve ocorrer. Para a geração do sinal de disparo podem ser utilizados mecanismos diversos como acelerômetros e giroscópio (NOVAK *et al.*, 2013; LIU *et al.*, 2007; HEGDE, *et al.,* 2016), plataforma de força (YE *et al.*, 2014) e sensores piezorresistivo de força, entre outros (DE CASTRO *et al.*, 2014). Apesar de amplamente utilizado na detecção da fase de marcha (DE CASTRO, 2014; SKELLY, 2001; MORRIS, 2002), o sensor piezorresistivo de força ainda não é suficientemente usado na determinação do disparo da corrente de estimulação.

É importante ressaltar que durante a revisão da literatura não foi encontrado nenhum estudo ou patente utilizando sensores de força, em conjunto com um *software*, que permita a escolha da fase de marcha em que o disparo deve ocorrer. A busca por patentes foi realizada nos seguintes bancos de dados: Instituto Nacional da Propriedade Industrial (INPI), LATIPAT, ESPACENET e PATENSCOPE.

## <span id="page-25-1"></span>2.4 SENSOR PIEZORESISTIVO DE FORÇA

Na metrologia moderna, um sensor pode ser definido como um dispositivo que converte tipos diversos de energia, ou estímulos, em sinal elétrico. Esses estímulos podem ser mecânicos, acústicos, térmicos, magnéticos, ópticos, químicos, biológicos, elétricos, entre outros. A detecção de um esforço mecânico pode ser feita pelo emprego de sensores piezorresistivos (FRADEN, 2004).

O efeito piezorresistivo é definido como a mudança na resistividade elétrica de um metal, ou semicondutor, quando uma deformação mecânica, ou esforço, é aplicado. Em contraste com o efeito piezoelétrico, o efeito piezorresistivo causa uma mudança apenas na resistência à passagem de corrente elétrica pelo elemento sensível, não gerando circulação de carga elétrica, ou seja, não gera corrente.

Em metais, a mudança da resistência elétrica por efeito piezorresistivo pode ser confundida, ou assimilada, à mudança de geometria do dispositivo, resultado do esforço mecânico aplicado. Nesses materiais, o efeito piezorresistivo geralmente assume valores pequenos, mas apesar disso este efeito não deve ser negligenciado. O modelo assumido para a resistência de um elemento metálico puro, ou liga, pode ser escrito na forma da expressão:

$$
R = \rho \frac{L}{A} \tag{1},
$$

em que *L* (m) é o comprimento do condutor, *A* é a área transversal de fluxo de corrente (m<sup>2</sup>) e  $\rho$  a resistividade do material. Entretanto, esse modelo não é capaz de explicar, ou prever certos resultados experimentais. Em alguns metais constatou-se que a piezorresistividade era maior do que a mudança de resistência que poderia ser atribuída à variação da geometria do dispositivo, submetido a um dado esforço mecânico. Em ligas de platina, por exemplo, a piezorresistividade pode valer mais que o dobro, quando comparada à variação de resistência por mudança de geometria (FRADEN, 2004).

Do ponto de vista da aplicação tecnológica a piezorresistividade, ao ser combinada com os efeitos de variação da resistência devido às mudanças da geometria, passam a ser assumidas como a sensibilidade da célula de carga construída usando uma dada liga. Um bom exemplo da combinação desses dois efeitos é a piezorresistividade observada para o níquel puro. Este metal tem piezorresistividade negativa -13 vezes maior que o efeito geométrico. Pelo fato de ser negativo este efeito minimiza e mesmo inverte a tendência de variação de resistência observada em sensores baseados neste metal.

A equação (2) mostra a forma de computar a tensão de saída de um de sensor piezorresistivo alimentado por uma fonte externa (FRADEN, 2004). A [Figura 13](#page-27-0) ilustra este circuito.

$$
V_{out} = \frac{1}{4} E \pi (\sigma_y - \sigma_x)
$$
 (2)

Onde:

Vout = tensão de saída;

E = tensão de alimentação;

 $\pi$  = coeficiente piezorresistivo;

ϭy = deformação em y;

ϭx = deformação em x.

<span id="page-27-0"></span>**Figura 13 -** Circuito básico para aquisição de tensão do sensor piezorresistivo. E: tensão de alimentação; R1: resistor; Vout: tensão de saída.

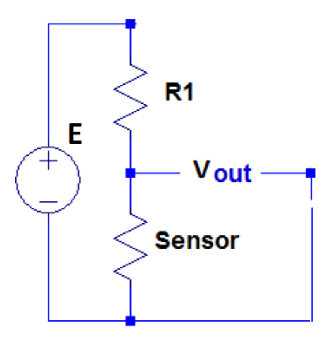

**Fonte:** (Autor).

A [Figura 14](#page-28-0) ilustra o valor da tensão de saída de um piezorresistor em função da pressão aplicada sobre ele, em diferentes temperaturas.

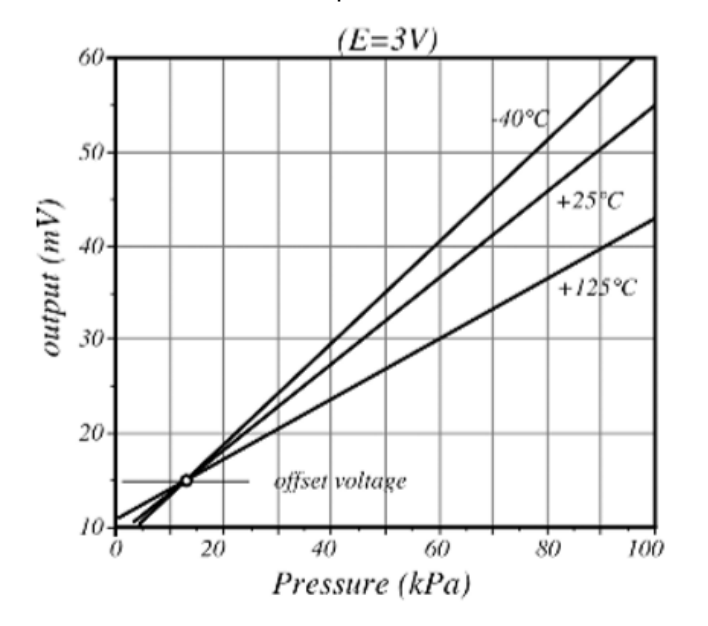

<span id="page-28-0"></span>**Figura 14 –** Relação entre a tensão de saída e a pressão aplicada sobre um piezorresistor em diferentes temperaturas.

**Fonte:** (FRADEN, 2004).

O efeito piezorresistivo em semicondutores e óxidos tem a vantagem de ser várias ordens de grandeza maior que o efeito geométrico neste mesmo material. Este efeito é observado em materiais como germânio, silício monocristalino, silício policristalino, silício amorfo, carbeto de silício, TiO2 e SiO2. Os extensômetros piezorresistivos, baseados em semicondutor, apesar da sensibilidade elevada, são mais difíceis de serem aplicados que seus homólogos baseados em metais, em especial quando alta precisão de medida é requerida. Isso ocorre porque os semicondutores são, geralmente, mais sensíveis às condições do ambiente de medição, em particular à temperatura.

Para o silício, o coeficiente piezorresistivo pode ser duas ordens de grandeza maior do que o observado na maioria dos metais (Smith, 1954). A mudança da resistência do silício (tipo n) acontece pela redistribuição dos pares de portadores presentes na banda de condução do silício. Estas superfícies, apesar de mínimos ou vales, conferem diferentes mobilidades aos portadores nelas contidos, para os diferentes eixos do cristal, sob o efeito da deformação mecânica. Isto resulta na migração de portadores entres as superfícies de energia constante, com a resultante mudança em suas mobilidades, em função da direção do fluxo dessas cargas.

Um tipo de sensor piezorresistivo é o resistor sensível à força ou, como é mais conhecido, *Force-Sensitive Resistor* (FSR). No FSR, a resistência varia em função da força aplicada e, quanto maior a força, menor a resistência, como mostrado na [Figura](#page-29-0)  [15.](#page-29-0) Um FSR possui uma espessura média de 0.25 mm e, portanto, pode ser aplicado na instrumentação de palmilhas. (SKELLY, 2001; MORRIS, 2002). A [Figura 16](#page-29-1) mostra um exemplo de um FSR.

<span id="page-29-0"></span>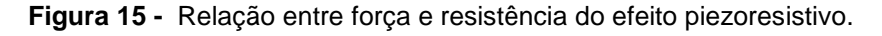

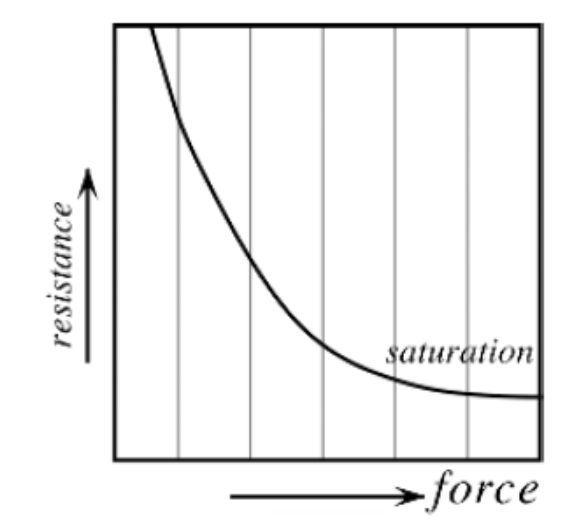

**Fonte:** (FRADEN, 2004).

<span id="page-29-1"></span>**Figura 16 -** Exemplo de *Force-Sensitive Resistor* (FSR).

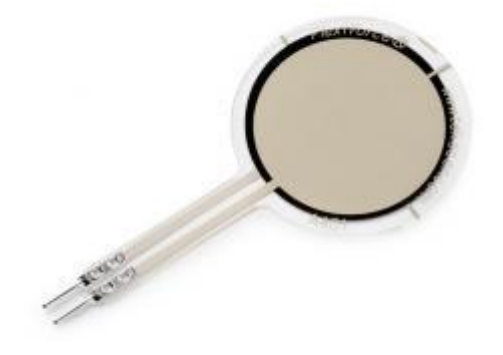

**Fonte:** (TEKSCAN, 2017).

## <span id="page-30-0"></span>**3 MATERIAIS E MÉTODOS**

A órtese elétrica proposta nesta pesquisa é composta por componentes físicos e por um *software* especialista.

Os componentes físicos incluem um eletroestimulador comercial, uma palmilha instrumentada, circuitos eletrônicos, alimentação e um gabinete termoplástico. O eletroestimulador é o responsável por gerar os trens de pulso de eletroestimulação. A palmilha é responsável por detectar a fase de marcha, através de quatro sensores piezorresistivos. Os circuitos eletrônicos realizam a amplificação e filtragem dos sinais gerados na palmilha, assim como o chaveamento dos estímulos gerados pelo eletroestimulador e da comunicação com o *software* especialista. A alimentação dos circuitos de amplificação e filtragem é realizada por seis pilhas do tipo AAA de 1,5 V, enquanto a alimentação do microcontrolador e dos relés de chaveamento é realizada pelo computador, através da porta USB do microcontrolador.

O *software* especialista é responsável pela escolha da combinação dos sensores, o que vai determinar o chaveamento dos pulsos gerados pelo eletroestimulador. Este programa coloca à disposição do usuário uma tela com a informação, em tempo real, dos sinais dos sensores ativados.

## <span id="page-30-1"></span>3.1 COMPONENTES FÍSICOS DA ÓRTESE PROPOSTA

A órtese elétrica proposta é composta, em sua camada física, por um eletroestimulador comercial, uma palmilha instrumentada, um circuito eletrônico microcontrolado, um modulo de comando e pelas alimentações dos circuitos. A [Figura](#page-31-0)  [17](#page-31-0) traz uma fotografia dos componentes físicos da órtese proposta.

<span id="page-31-0"></span>**Figura 17 –** Componentes físicos da órtese proposta. (i) Eletroestimulador comercial (ii) Palmilha instrumentada (iii) Circuito eletrônico microcontrolado (iv) Módulo de comando (v) Alimentações dos circuitos.

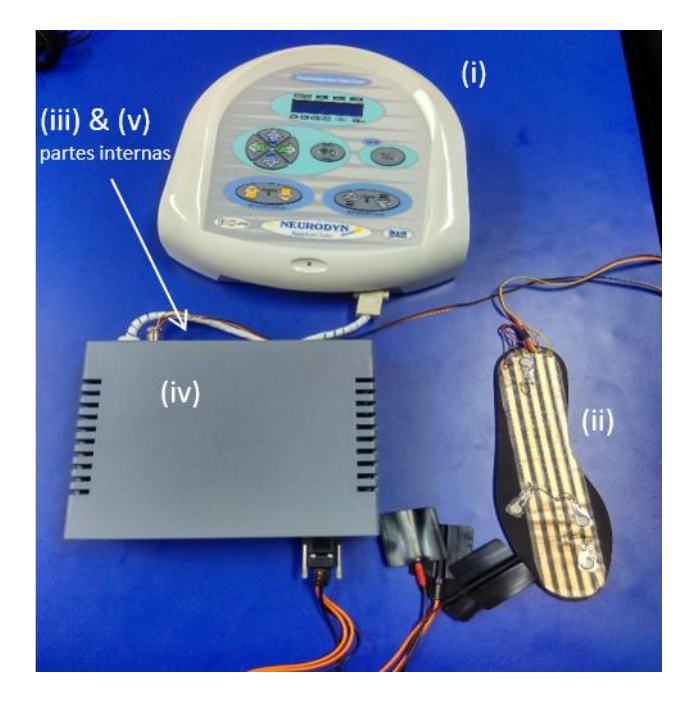

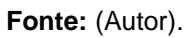

## <span id="page-31-2"></span>**3.1.1 Eletroestimulador**

<span id="page-31-1"></span>O eletroestimulador comercial utilizado foi o NeurodynCompact – SapphireLine (Ibramed@), um estimulador neuromuscular [\(Figura 18\)](#page-31-1).

**Figura 18 -** Eletroestimulador Neurodyn Compact – SapphireLine (Ibramed@)

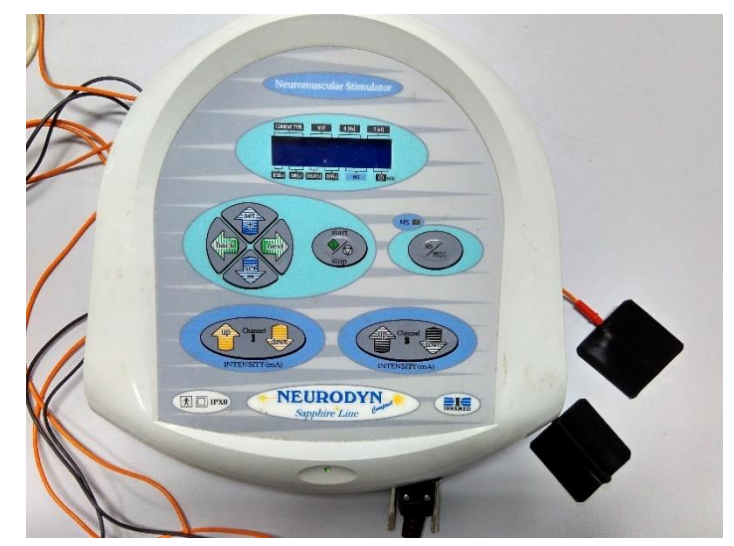

**Fonte:** (Autor).

Este dispositivo conta com dois canais de saída, com controle independente de intensidade e dois modos de tratamento: *Transcutaneous Electrical Nerve Stimulation* (TENS) - para analgesia - e *Functional Electrical Stimulation* (FES) - para fortalecimento. Neste trabalho de pesquisa foi utilizado o modo FES, que permite controlar parâmetros como a frequência, largura de pulso, tempo de subida (*rise*), tempo *on*, tempo de descida (*decay*), tempo *off* e tempo de tratamento. A conexão dos eletrodos de silicone é feita por cabo flexível e conectores DB9 [\(Figura 19\)](#page-32-0).

<span id="page-32-0"></span>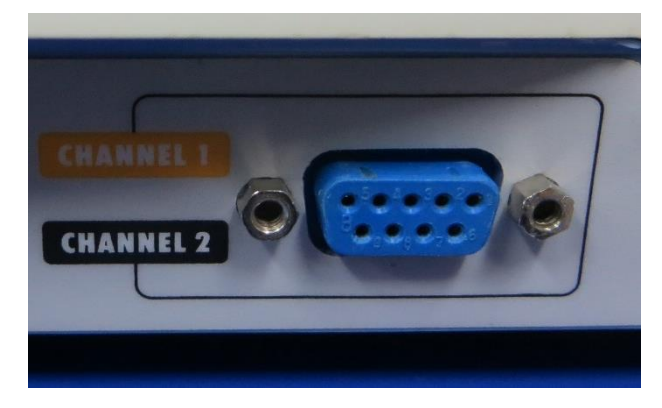

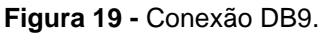

#### **Fonte:** (Autor).

A configuração dos parâmetros de operação do eletroestimulador foi realizada de forma a que se aproximasse do modo contínuo, isto é: máximo de tempo *on* (60 s), mínimo de tempo de subida (1 s), descida (1 s) e tempo *off* (1 s). Ou seja, a cada 60 segundos ocorre a interrupção do trem de pulsos de estimulação por 3 segundos. Isto ocorre porque o Neurodyn não foi desenvolvido para realizar a FES no modo contínuo.

É importante ressaltar que é possível utilizar qualquer outro eletroestimulador do mercado, precisando apenas adaptar as conexões elétricas de acordo com a conexão específica de cada aparelho.

## <span id="page-32-1"></span>**3.1.2 Palmilha instrumentada**

A palmilha instrumentada é composta por dois moldes de emborrachado do tipo EVA (*Ethil Vinil Acetat*), tendo sido escolhido o tamanho de calçado número 40, do padrão brasileiro. Neste suporte foi fixada uma camada de fita elétrica adesiva EF5x5 (Eletrofitas ©) de cinco vias, onde foram soldados 4 sensores piezorresistivos de força Flexisensor™ A301, conectados a um cabo *flat* de cinco vias e terminado por um conector tipo "mic" fêmea de seis pinos.

Primeiramente, foi montada uma palmilha em que a eletrofita não cobria todo o emborrachado, ficando um dos sensores apoiado numa superfície com rigidez diferente das demais, o que alterava sua resposta à pressão [\(Figura 20\)](#page-33-0). Posteriormente, foi preparada uma nova palmilha com o emborrachado completamente coberto pela eletrofita. A [Figura 21](#page-34-0) ilustra a última versão da palmilha completa. A segunda camada de emborrachado serve para evitar as rugosidades próprias da parte interior dos calçados, preparando uma superfície mais uniforme, onde é fixada a palmilha instrumentada.

<span id="page-33-0"></span>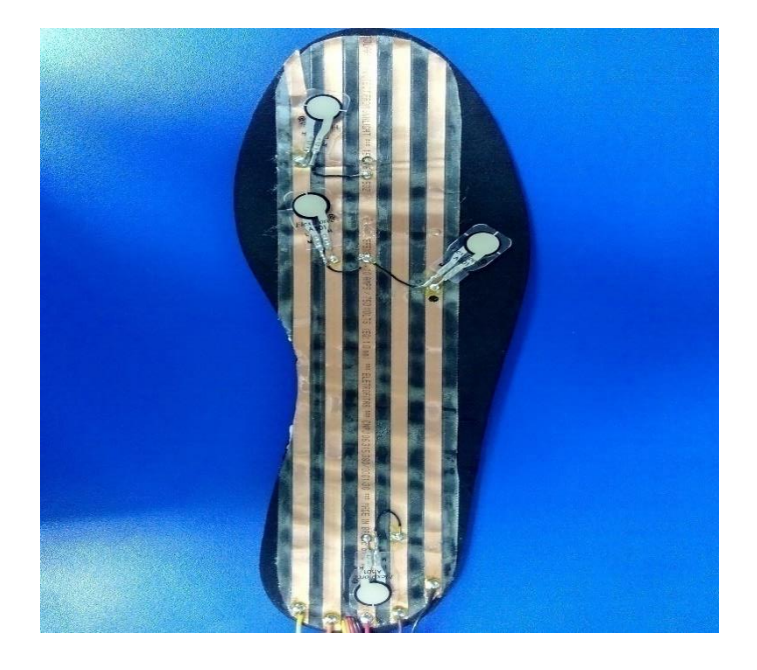

**Figura 20 -** Versão antiga da palmilha instrumentada.

**Fonte:** (Autor).

<span id="page-34-0"></span>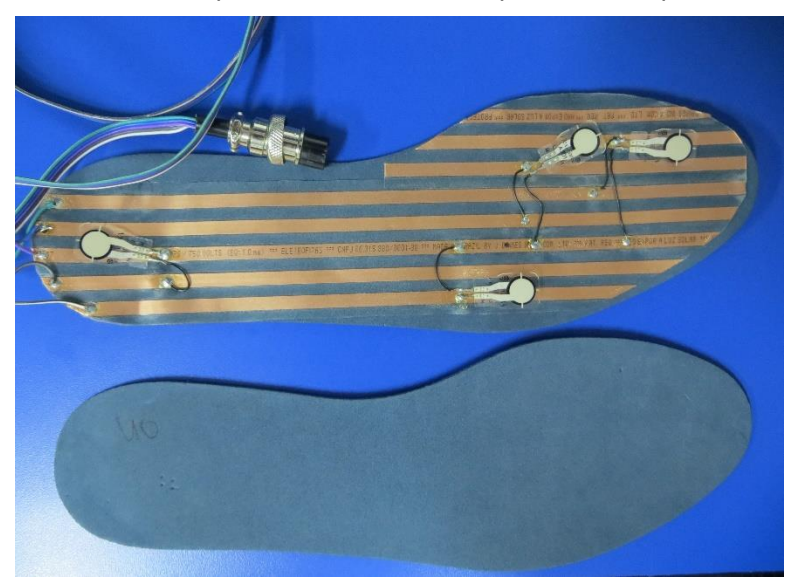

**Figura 21 -** Versão atual da palmilha instrumentada por sensores piezoresistivos.

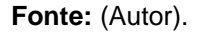

## *3.1.2.1 Emborrachados e Eletrofita*

Os primeiros emborrachados, ou moldes de EVA, tinham 6 mm de espessura, porém foram substituídos pelos de 2 mm de espessura, assim a palmilha instrumentada passou a ter espessura mais próxima das espessuras das palmilhas comumente utilizadas, evitando desconforto ao calçar.

A eletrofita, autocolante, tem cinco vias cobreadas com isolação de 750 V, podendo suportar até 10 A, com espessura do filme de cobre de 500  $\mu$ m. Uma via cobreada serve de alimentação em corrente contínua, enquanto as outras quatro estão conectadas a um sensor cada, e conduzem os sinais dos sensores até o cabo *flat* de saída.

#### *3.1.2.2 Sensores e Cabo*

Os sensores de força Flexisensor™ A301 da Tekscan® são do tipo piezorresistivo, ou seja, experimentam uma variação de sua resistência em função da pressão mecânica a que são submetidos. Eles podem mensurar cargas de até 445 N, aplicadas em sua superfície sensível. Na [Tabela 1](#page-35-1) são apresentadas as principais características desses sensores. Outras informações referentes a estes dispositivos podem ser encontradas no [Anexo A.](#page-88-0)

<span id="page-35-1"></span>

| Propriedade              | Valor      |
|--------------------------|------------|
| Espessura                | $0,203$ mm |
| Comprimento              | 25,4 mm    |
| Largura                  | $14,0$ mm  |
| Área Sensível (diâmetro) | $9,53$ mm  |
| Tempo de Resposta        | $<$ 5µs    |

**Tabela 1 -** Principais características do Sensorflex™ A301.

**Fonte:** (TEKSCAN®, 2016).

Os sensores foram soldados na eletrofita, assumindo como referência a distância entre a borda esquerda e borda superior da palmilha, além do centro do sensor [\(Figura 22\)](#page-35-0). A [Tabela 2](#page-36-0) mostra a posição de cada sensor. Cada sensor possui dois eletrodos, sendo um deles soldado em uma via cobreada exclusiva e o outro soldado na via que serve de barramento comum de alimentação.

<span id="page-35-0"></span>**Figura 22** - Posição entre as bordas superior e esquerda da palmilha e o centro dos sensores piezorresistivos.

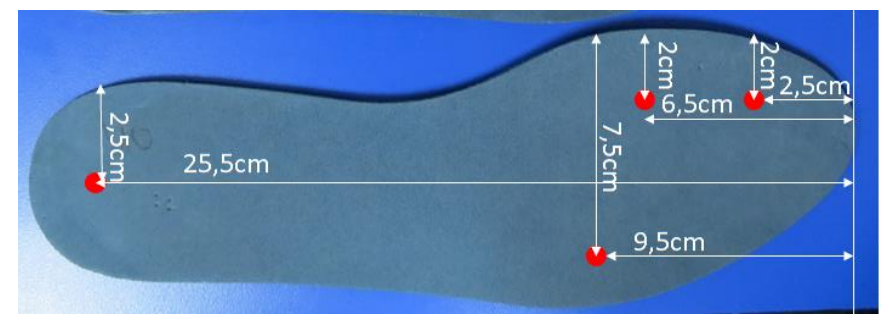

**Fonte:** (Autor).
|             | Horizontal          | Vertical |  |
|-------------|---------------------|----------|--|
| Hálux       | $2,0$ cm            | $2,5$ cm |  |
| Metatarso I | $2,0$ cm            | $6,5$ cm |  |
| Metatarso V | 7,5 cm              | 9,5 cm   |  |
| Calcâneo    | $2,5$ cm<br>$F = 1$ | 25,5 cm  |  |

**Tabela 2 -** Distância dos centros dos sensores em relação às bordas esquerda e superior.

**Fonte:** (Autor).

As vias do cabo *flat* foram soldadas, em uma das extremidades, nas vias cobreadas da eletrofita. Na outra extremidade foram soldadas em um conector "mic" fêmea de seis pinos.

## **3.1.3 Módulo de comando - circuito de tratamento e filtragem dos sinais e microcontrolador**

Para fazer o tratamento do sinal dos sensores foi projetado, desenvolvido e montado o circuito que aparece na [Figura 23.](#page-37-0) Este circuito é responsável pela filtragem, amplificação e chaveamento seguro dos sinais de estímulos gerados pelo eletroestimulador. Este circuito também é responsável pela transmissão dos sinais dos sensores, já amplificados, para o microcontrolador, que faz a conversão analógico-digital, além da comunicação serial do controlador com um *software* especialista, executado em um microcomputador pessoal (PC). O diagrama geral deste circuito se encontra no [Apêndice A.](#page-61-0) A amplificação de cada sensor é realizada por um amplificador operacional TL071, alimentado pelo conjunto de pilhas. Esta etapa de amplificação foi montada em configuração não-inversora com realimentação negativa e ganho de 1,47.

Após a amplificação, o sinal é enviado à entrada analógica do microcontrolador através de um optoacoplador 4N35, que opera em regime linear. O uso do optoacoplador se deve a requisitos de segurança do paciente, que não será, mesmo que indiretamente, exposto à rede elétrica local, mesmo se houver rompimento da isolação elétrica da palmilha instrumentada, ou dos sensores piezorresistivos de força. Apesar da órtese estar conectada ao módulo de comando, que por sua vez está conectado ao eletroestimulador e a um PC, as partes em contato com o paciente têm uma isolação elétrica maior que 5 kV em relação à rede elétrica.

<span id="page-37-0"></span>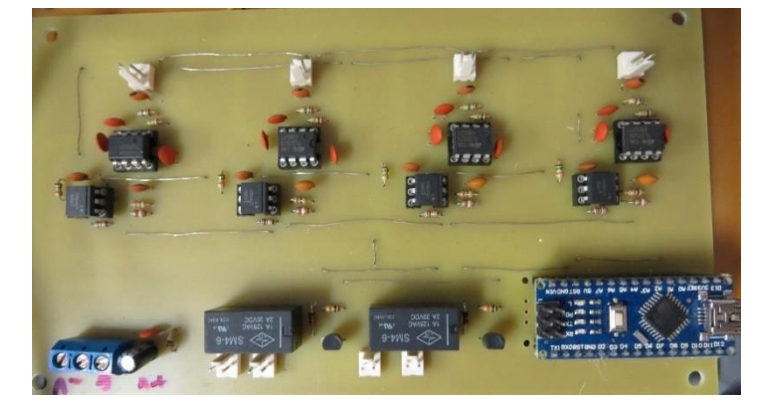

**Figura 23 -** Circuito de tratamento e filtragem dos sinais e microcontrolador.

#### **Fonte:** (Autor).

Um microcontrolador Arduino Nano, *hardware* de código aberto, foi utilizado para realizar a conversão analógico-digital (AD) e a comunicação entre o módulo de comando e o *software* especialista. O Arduino Nano faz a conversão AD e permite a comunicação dos dados ao PC, podendo ser alimentado através da conexão Mini-B USB. A tensão de alimentação ideal deve ficar entre 7 e 12 V, sendo que a tensão mínima de alimentação é de 3,3 V e a máxima 20 V. Ele possui quatorze saídas e entradas digitais e oito entradas analógicas, seu ADC interno tem resolução de 10 bits.

Neste projeto, as entradas analógicas A0, A1, A2 e A3 recebem o sinal amplificado dos sensores e as saídas digitais D2 e D8 estão ligadas a um transistor BC548. Estes transistores são responsáveis por ativar os relés que controlam o chaveamento dos estímulos elétricos gerados pelo eletroestimulador. A programação do microcontrolador foi realizada no Arduino IDE, um *software* de código aberto, e pode ser consultado no [Apêndice B.](#page-62-0)

## **3.1.4 Alimentação**

A alimentação dos sensores e dos amplificadores é realizada por seis pilhas AAA de 1,5 V, totalizando 9,0 V. A [Figura 24](#page-38-0) mostra o compartimento para acesso e troca dessas pilhas. Para assinalar o momento da troca das pilhas, um circuito [\(Figura 25\)](#page-38-1)

<span id="page-38-0"></span>foi projetado e montado, utilizando um regulador de tensão LM78L05 e um comparador LM311. A partir do momento em que a tensão total das pilhas fica menor do que 7,0 V, um led vermelho, posicionado na parte dianteira do gabinete, acende. O diagrama deste circuito se encontra no [Apêndice C.](#page-70-0)

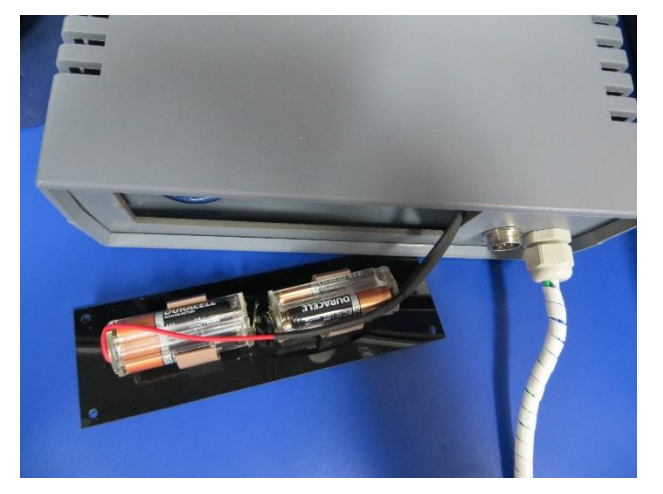

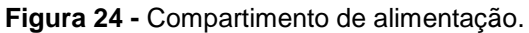

**Fonte:** (Autor).

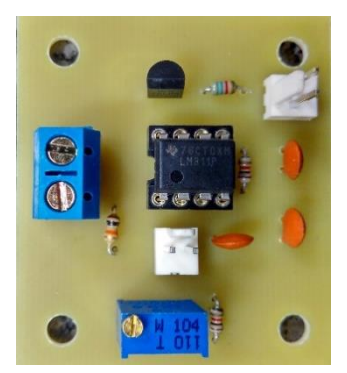

<span id="page-38-1"></span>**Figura 25 -** Circuito de monitoramento da alimentação.

**Fonte:** (Autor).

Para garantir que o sistema só funcione se já estiver conectado ao computador, um circuito [\(Figura 26\)](#page-39-0) foi desenvolvido para permitir que a alimentação do sistema só ocorra a partir do momento em que o Arduino seja alimentado por uma porta USB do PC. Esse circuito conta com um relé que é ativado pelo pino de alimentação (5 V) do Arduino.

<span id="page-39-0"></span>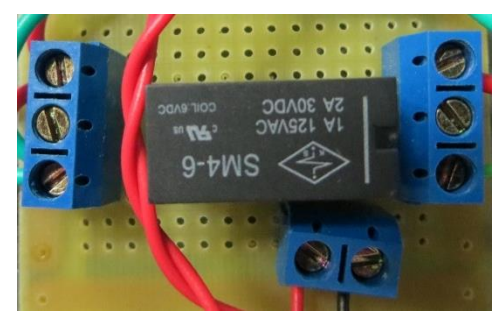

**Figura 26 -** Circuito de segurança para início do sistema.

**Fonte:** (Autor).

## **3.1.5 Gabinete Termoplástico**

<span id="page-39-1"></span>Para abrigar os circuitos e as conexões, foi utilizado um gabinete termoplástico PB-220/70 da Patola, cujo desenho técnico se encontra no [Anexo B.](#page-90-0) No interior do gabinete foram fixados os circuitos impressos e outros componentes do módulo de comando, como mostra a [Figura 27.](#page-39-1)

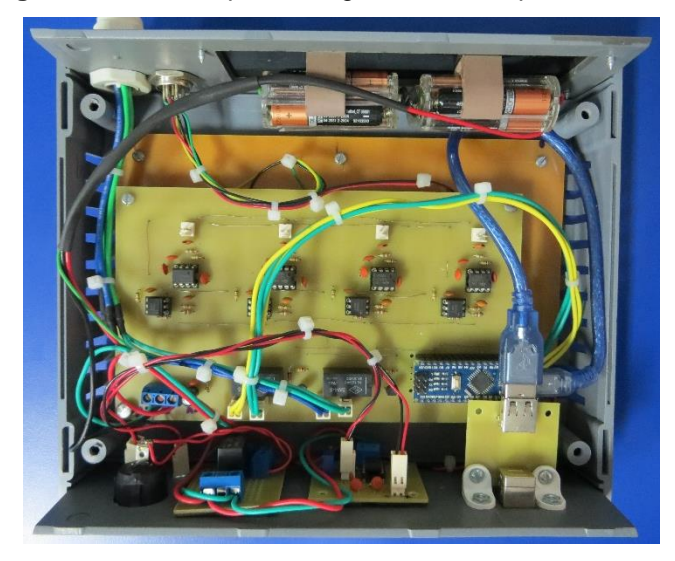

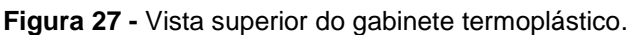

**Fonte:** (Autor).

No painel frontal [\(Figura 28\)](#page-40-0), estão o botão Liga/Desliga, o conector USB B que deve ser ligado ao computador, um conector DB9 fêmea para a saída do cabo com eletrodos e os dois leds de sinalização (ligado e bateria fraca). Foi montado um circuito para conversão do padrão do USB Mini-B para USB B [\(Figura 29\)](#page-40-1). O diagrama deste circuito pode ser consultado no [Apêndice D.](#page-71-0)

**Figura 28 -** Painel frontal do gabinete termoplástico.

<span id="page-40-0"></span>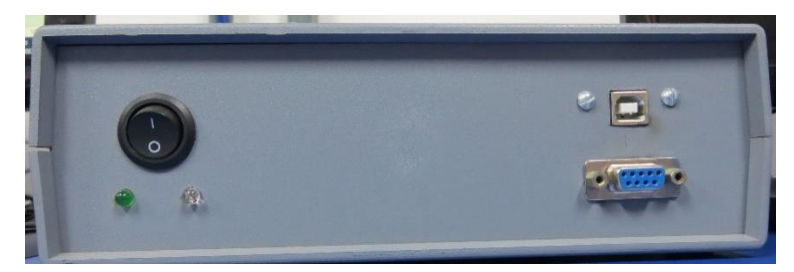

**Fonte:** (Autor).

<span id="page-40-1"></span>**Figura 29 -** Circuito para conversão do USB Mini-B para USB B.

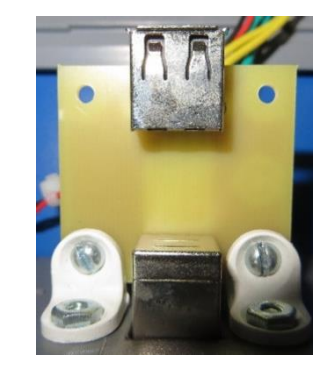

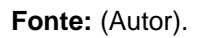

<span id="page-40-2"></span>No painel traseiro estão o conector DB9 macho para conexão com o Neurodyn, o conector "mic" macho de 6 pinos para conexão com a palmilha instrumentada e o acesso para troca de pilhas [\(Figura 30\)](#page-40-2). O plano de cortes foi desenhado no software AutoCad® e realizado na máquina à laser SunSpecial, modelo T9060 [\(Figura 31\)](#page-41-0).

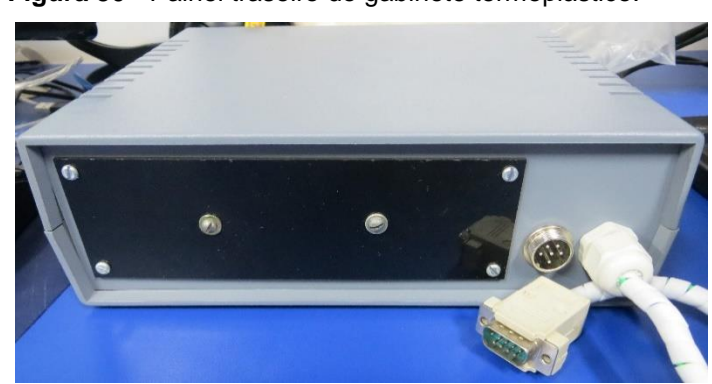

**Figura 30 -** Painel traseiro do gabinete termoplástico.

**Fonte:** (Autor).

<span id="page-41-0"></span>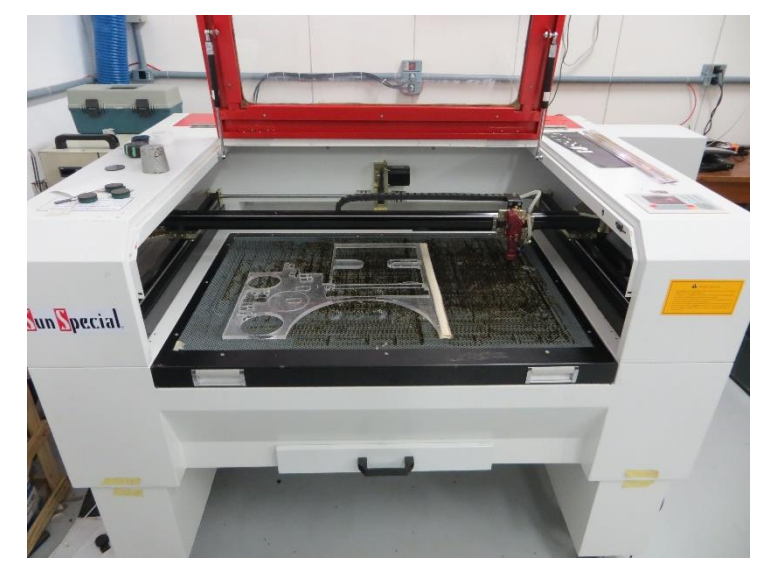

**Figura 31 -** Máquina de corte à laser SunSpecial T9060.

**Fonte:** (Autor).

#### 3.2 PROGRAMA ESPECIALISTA - SOFTWARE

A interface gráfica foi desenvolvida em C#, na plataforma Visual Studio 2015 e permite ao profissional fisioterapeuta escolher em qual fase de marcha irá ocorrer a eletroestimulação.

A [Figura 32](#page-42-0) mostra a Tela Principal, onde o usuário poderá conectar ou desconectar o computador ao Arduino, calibrar os sensores, escolher a combinação dos sensores que determina a eletroestimulação, além de acompanhar, em tempo real, quais sensores estão ativados. Ainda nessa tela, é apresentado um gráfico da intensidade dos sensores piezorresistivos em função do tempo.

Ao ser executado, o programa especialista espera que seja escolhida a porta de comunicação (COM), onde o Arduino está conectado ao PC. Depois é necessário calibrar os sensores, usando através do botão "CALIBRAÇÃO". Para tanto, o paciente deve estar calçado com a palmilha e em posição de ortostase. Com isso, o sistema fará o levantamento da média dos valores de cada sensor por 5 s. Os valores mensurados durante a rotina de calibração serão assumidos como valores de referência, determinando que dado sensor está ativado. Este valor será armazenado e utilizado durante a sessão de eletroestimulação. Resumindo, se o valor de leitura de um dado sensor for maior ou igual ao obtido durante a etapa de calibração, este sensor

será considerado como ativado. Após isso, é preciso escolher a combinação de sensores que ativará a saída dos trens de pulso de eletroestimulação.

A [Figura 33](#page-43-0) mostra, em detalhe, a seção para a escolha da combinação de ativação dos dois canais do Neurodyn. Pode-se escolher mais de um sensor para ativação, exceto se as opções "BALANÇO" ou "OU" estiverem selecionadas. Ao escolher "BALANÇO", a saída só será ativada se nenhum sensor estiver sendo pressionado. Ao marcar a opção "OU", o fisioterapeuta só poderá selecionar um sensor para ativação da saída. Porém, esta ativação ocorrerá sempre que este sensor for pressionado, independentemente dos outros sensores. Se a opção "OU" não for selecionada, a ativação só ocorrerá se os sensores pressionados fizerem parte da pré-seleção.

<span id="page-42-0"></span>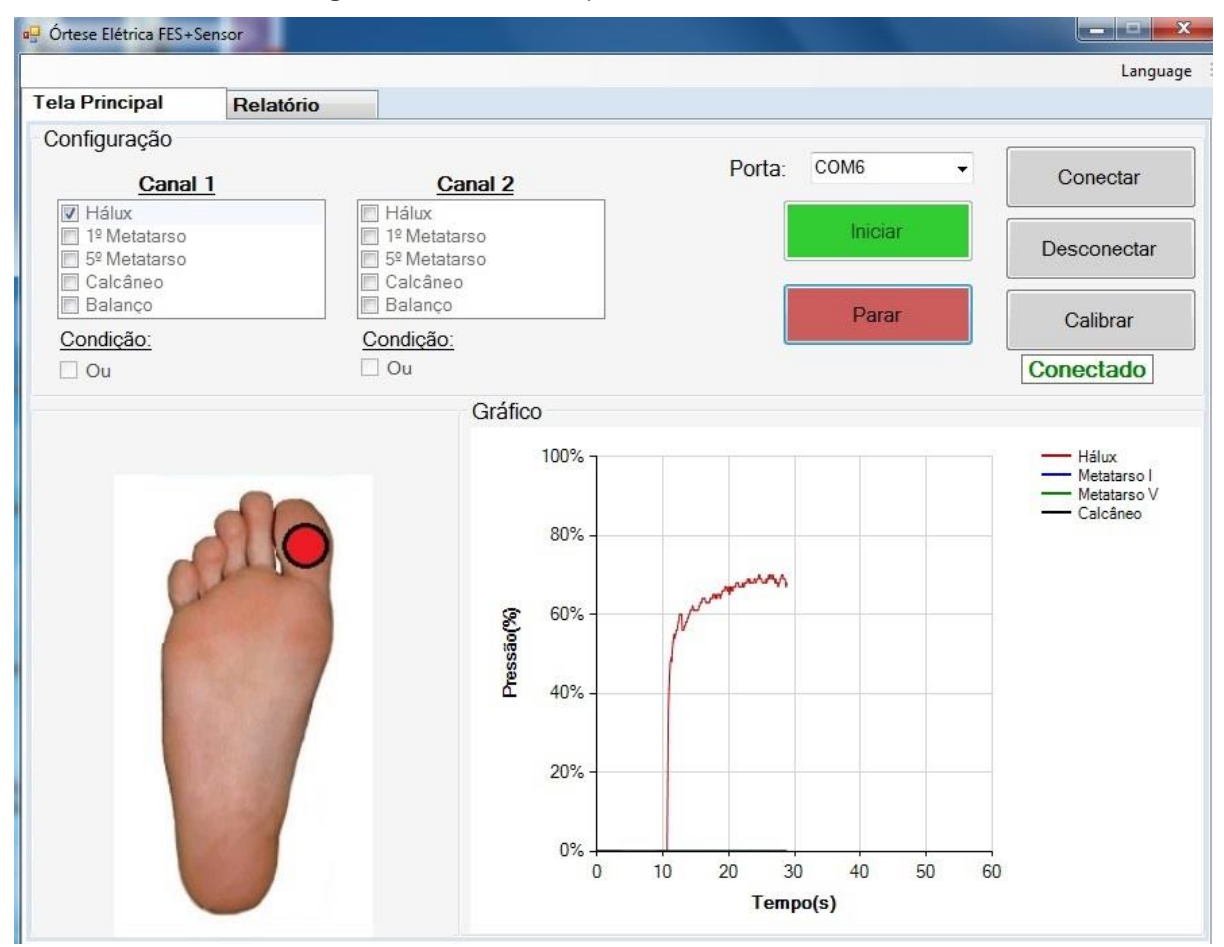

**Figura 32 –** "Tela Principal" do *software.*

**Fonte:** (Autor).

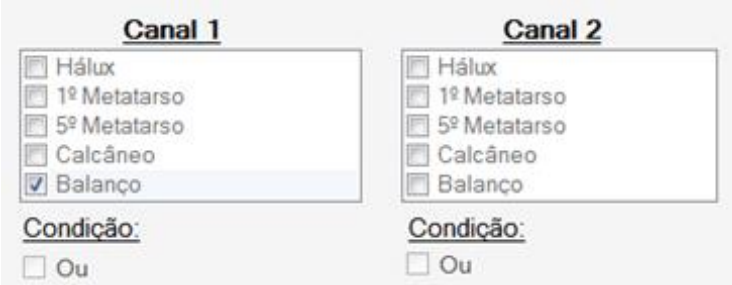

<span id="page-43-0"></span>**Figura 33 -** Seção para pré-seleção dos sensores responsáveis pela ativação das saídas.

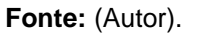

<span id="page-43-1"></span>A tela "RELATÓRIO" [\(Figura 34\)](#page-43-1) guarda e exibe os valores de cada sensor ao longo do tempo, permitindo ao fisioterapeuta salvar estes valores para análise futura.

| Ortese Elétrica FES+Sensor                                                                                                    |                                                                                                    |                                                                                                    | <b>i</b> igura <del>da</del> Freia Trelatorio do sol <i>tival</i> e. |                                                                                                    |               |
|----------------------------------------------------------------------------------------------------|----------------------------------------------------------------------------------------------------|----------------------------------------------------------------------------------------------------|----------------------------------------------------------------------|----------------------------------------------------------------------------------------------------|---------------|
|                                                                                                    |                                                                                                    |                                                                                                    |                                                                      |                                                                                                    |               |
|                                                                                                    |                                                                                                    |                                                                                                    |                                                                      |                                                                                                    | Language      |
| <b>Tela Principal</b>                                                                                                    | Relatório                                                                                                    |                                                                                                    |                                                                      |                                                                                                    |               |
| Sensor Hálux (%)                                                                                                    |                                                                                                    |                                                                                                    |                                                                      | Sensor 1º Metatarso (%) Sensor 5º Metatarso (%) Sensor Calcâneo (%)                                                                                                    |               |
| 63<br>64<br>65<br>65<br>65<br>65<br>65<br>65<br>65<br>64<br>61<br>61<br>61<br>61<br>60<br>58<br>58<br>59<br>59<br>59<br>56<br>47<br>46<br>53<br>53<br>53<br>52<br>49<br>50<br>52 | $\bf{0}$<br>A<br>$\bf{0}$<br>0<br>0<br>0<br>0<br>0<br>0<br>0<br>0<br>0<br>0<br>0<br>0<br>0<br>0<br>0<br>o<br>0<br>0<br>0<br>0<br>0<br>0<br>0<br>0<br>0<br>0<br>0<br>0 | $\bf{0}$<br>$\bf{0}$<br>0<br>o<br>n<br>0<br>o<br>o<br>n<br>0<br>0<br>o<br>0<br>0<br>o<br>o<br>o<br>o<br>0<br>o<br>n<br>0<br>O<br>n<br>o<br>o<br>0<br>o<br>n<br>o |                                                                      | $\pmb{0}$<br>×<br>$\bf{0}$<br>0<br>0<br>0<br>0<br>0<br>0<br>0<br>0<br>0<br>0<br>0<br>0<br>0<br>0<br>0<br>0<br>0<br>0<br>0<br>0<br>0<br>0<br>0<br>0<br>0<br>0<br>0<br>0 | <b>Salvar</b> |
| 53<br>54                                                                                                    | 0<br>0                                                                                                    | 0<br>n                                                                                                    |                                                                      | 0<br>0                                                                                                    |               |
| 52<br>52<br>52                                                                                                    | 0<br>0<br>0                                                                                                    | o<br>0<br>0                                                                                                    |                                                                      | 0<br>0<br>0                                                                                                    |               |
| 54                                                                                                    | 0                                                                                                    | $\bf{0}$                                                                                                    |                                                                      | $\bf{0}$                                                                                                    |               |

**Figura 34 -** Tela "Relatório" do *software*.

**Fonte:** (Autor).

Em ambas as telas, há a possibilidade de alterar o idioma entre o português e o inglês, na opção "IDIOMA".

O código fonte do *software* se encontra no [Apêndice E.](#page-72-0)

<span id="page-44-0"></span>A [Figura 35](#page-44-0) traz uma ilustração do diagrama de funcionamento da órtese elétrica proposta neste trabalho.

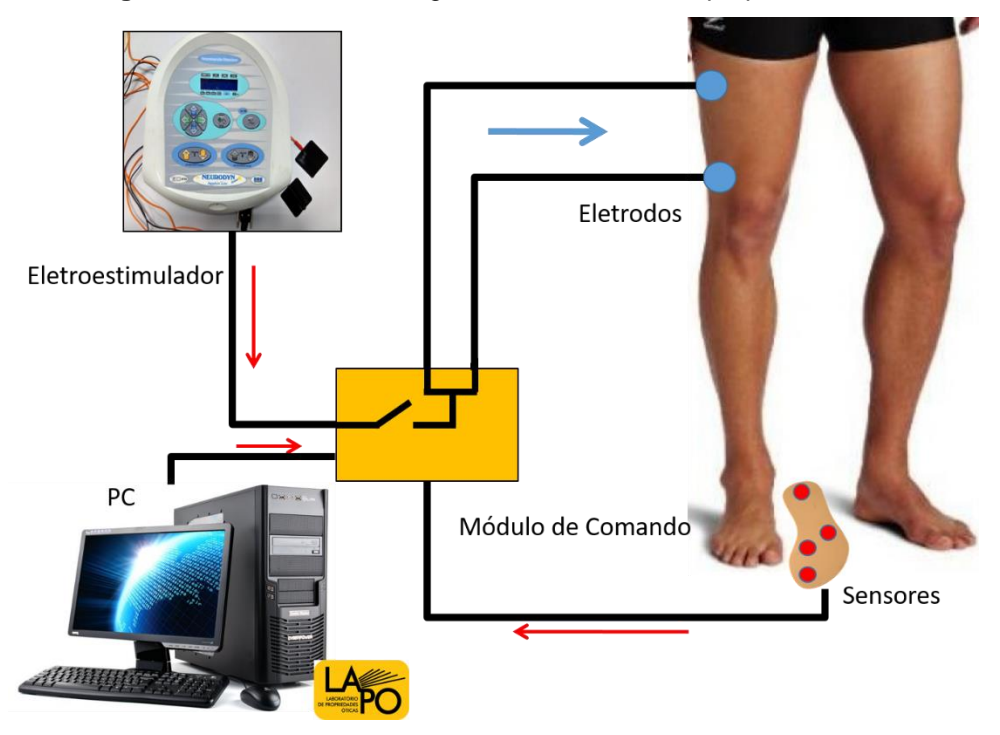

**Figura 35 -** Funcionamento geral da órtese elétrica proposta.

**Fonte:** (Autor).

## 3.3 TESTES

Para validar o funcionamento da órtese proposta foram realizados testes do tempo de resposta, da forma de onda gerada pelo eletroestimulador e chaveada pelo módulo de comando e um ensaio de fadiga mecânica.

O tempo de resposta foi analisado com a finalidade de conhecer o atraso do sistema e analisar se este atraso geraria uma eletroestimulação na fase ou subfase da marcha diferente da selecionada pelo fisioterapeuta no *software* especialista.

A forma de onda foi analisada em duas situações: com a saída direto do eletroestimulador Neurodyn, e com a corrente passando pelo módulo de comando e pelos relés. Isso foi realizado para averiguar se a órtese proposta alterou a forma de onda que chega ao paciente.

O ensaio de fadiga foi realizado com a finalidade de testar a palmilha instrumentada em relação a um possível modo de falha por repetição cíclica da aplicação de pressão. Para isso, criou-se uma unidade de teste a fim de submeter a palmilha a pressões compatíveis com as pressões da pisada, determinadas por estudos prévios com humanos.

## **3.3.1 Tempo de Resposta e Formato de Onda do Eletroestimulador**

Preocupado em manter o sincronismo entre os sinais de eletroestimulação e as respostas fisiológicas esperadas, tanto em um padrão de marcha funcional quanto para a marcha patológica, foram investigados o tempo de resposta do conjunto módulo de comando e do *software* que processa a tomada de decisão. Para tanto foi utilizado um osciloscópio Tektronix DPO 2022B [\(Figura 36\)](#page-45-0) capaz de fazer a análise do tempo de resposta total do sistema e do tempo de ativação do relé, permitindo também a visualização da forma dos pulsos de eletroestimulação.

<span id="page-45-0"></span>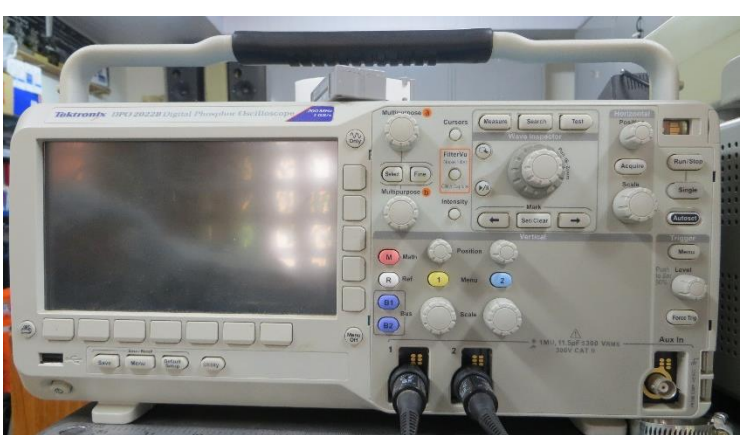

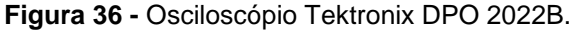

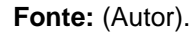

O tempo de resposta total foi medido utilizando um intervalo fixo, prédeterminado, de 1 s de ativação e desativação (tempo *on/off*) das saídas. O tempo de ativação do relé foi determinado pela medição do atraso entre a ativação da saída do Arduino e a ativação do relé. A forma de onda foi analisada para saber se houve alteração em relação à sua forma original. Foi feita a comparação entre o sinal de saída do Neurodyn e o depois de passar pelo módulo de comando.

#### **3.3.2 Ensaio de Fadiga**

Para determinar o número de ciclos de compressão, a que o sensor pode ser submetido, foi montada uma unidade para ensaio de fadiga, composta por um transformador bivolt (110/220 V para 7,5 V), uma placa retificadora de 5 V, um Arduino Nano, uma fonte chaveada de 12 V, um módulo de Ponte H L298N, uma trava elétrica automotiva universal e uma ventoinha para resfriamento do sistema.

Para estimar a força da trava elétrica, foi utilizada uma balança Quimis®, modelo Q520-5100. Neste teste, fixou-se a trava elétrica a uma haste a 1,5 cm de altura da superfície da balança. A trava foi energizada, o que resultou no movimento descendente da cabeça deste dispositivo, pressionando o prato da balança. Neste momento foi realizada a medida da força exercida pela trava elétrica universal [\(Figura](#page-46-0)  [37\)](#page-46-0).

<span id="page-46-0"></span>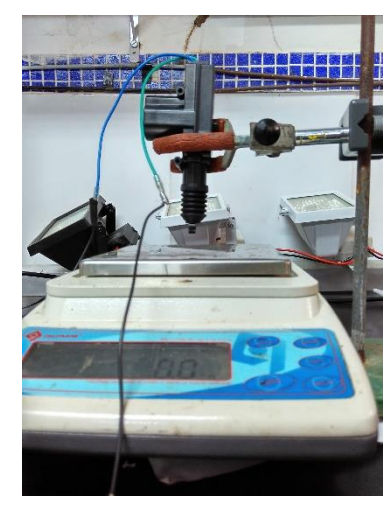

**Figura 37 -** Montagem para estimar a força da trava elétrica.

Foram realizadas cinquenta medidas e foi encontrado um valor médio de 1500 g e um desvio padrão de 148 g [\(Figura 38\)](#page-47-0). Utilizando a equação (3), encontrou-se um valor médio de força de 14,7 N.

ROSENBAUM *et al.* (1994) realizaram um estudo comparando a pressão plantar de humanos em diferentes velocidades (devagar, normal, rápida). Os maiores valores foram encontrados para o hálux e o calcanhar, na velocidade mais rápida. O maior valor de pressão encontrado foi de 493 kP, sendo este valor utilizado para fins de comparação neste projeto. Desta forma, sabendo a força mecânica aplicada pela trava elétrica e o valor de referência de pressão plantar de humanos, foi calculada a área da superfície do sensor a ser submetida ao ensaio de fadiga utilizando a equação (4),

**Fonte:** (Autor).

substituindo o maior valor de pressão encontrado por ROSENBAUM *et al.* (1994). Como resultado, a área submetida ao ensaio de fadiga foi de 29 mm².

<span id="page-47-0"></span>**Figura 38 -** Valores da massa média (preto) e desvio padrão (vermelho) obtidos no teste da trava elétrica.

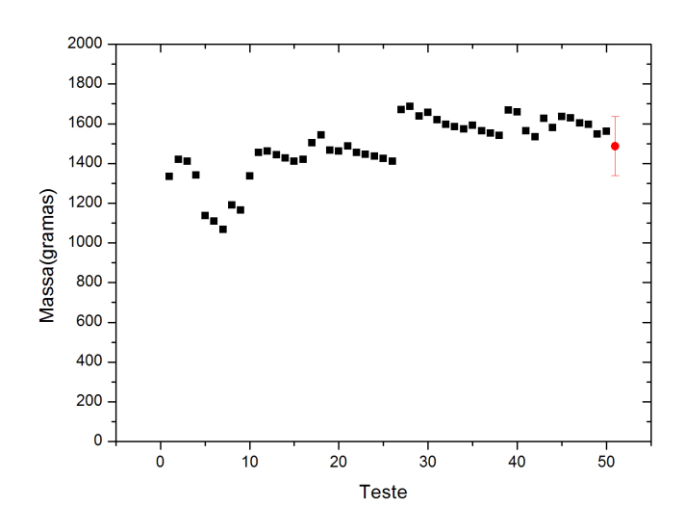

**Fonte:** (Autor).

$$
F = m \cdot g \tag{3}
$$

Onde:

 $m = 1,5 \times 10^3$  g  $g = 9.8$  m/s<sup>2</sup>  $F = 14,7$  N.

$$
P = \frac{F}{A} \tag{4}
$$

Onde:

P = Pressão F = Força  $A = \hat{A}$ rea.

$$
493 \times 10^3 = \frac{14,7}{A}
$$

 $A = 29$  mm<sup>2</sup>.

A placa retificadora alimentou o Arduino, enquanto a fonte chaveada alimentou a trava elétrica e um ventilador que serviu para o arrefecimento da ponte H. O Arduino foi utilizado para ativar, alternadamente, as entradas da ponte H e, consequentemente, ativando e desativando a trava elétrica. O código fonte para este teste encontra-se no [Apêndice F.](#page-86-0)

Para este ensaio, um quinto sensor foi soldado na palmilha e coberto pela segunda camada de emborrachado. A [Figura 39](#page-48-0) ilustra o diagrama do ensaio de fadiga, enquanto a [Figura 40](#page-48-1) mostra a montagem final deste ensaio.

<span id="page-48-0"></span>**Figura 39 -** Esquema do ensaio de fadiga. (i) Suporte para fixação da trava elétrica e suporte da palmilha (ii) Trava elétrica (iii) Palmilha com sensor e segunda camada de emborrachado.

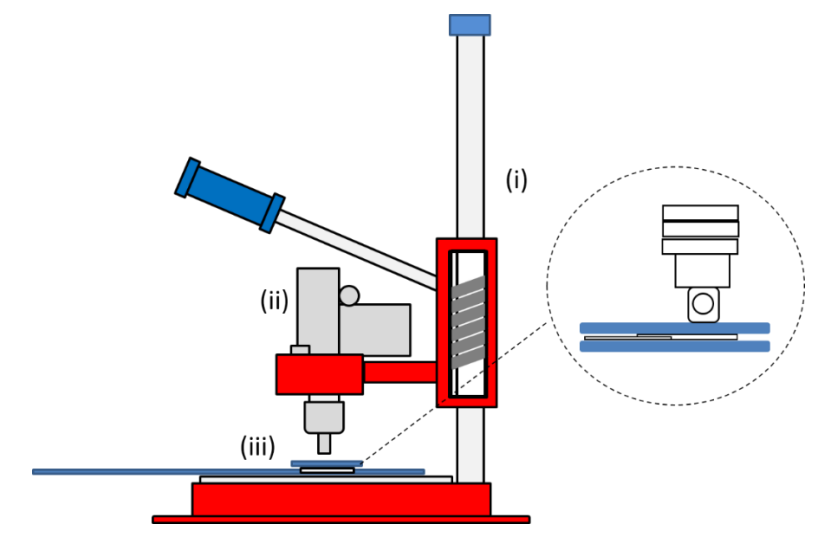

**Fonte:** (Autor).

<span id="page-48-1"></span>**Figura 40 -** Montagem para o ensaio de fadiga. (a) Sensor soldado apenas para o ensaio (b) Montagem final com segunda camada de emborrachado.

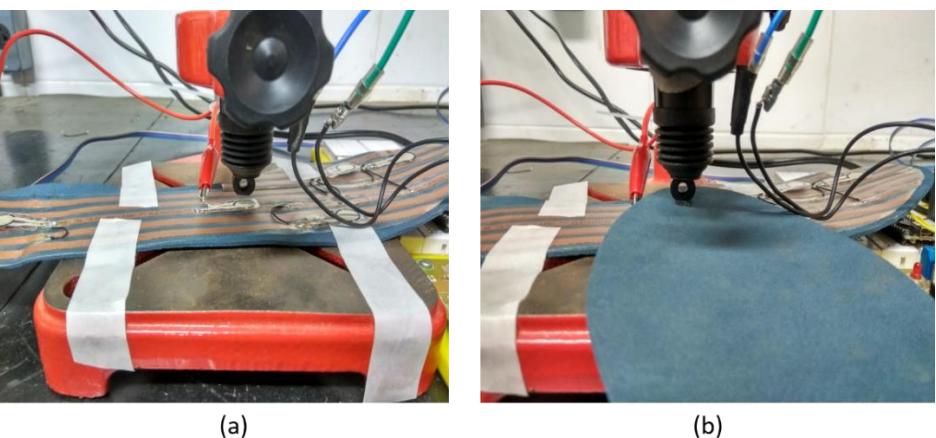

**Fonte:** (Autor).

## 3.4 UNIDADE DE DEMONSTRAÇÃO

Para fins de apresentação, foi criada uma unidade de demonstração para representar o paciente durante a aplicação da eletroestimulação. Foi utilizado um manequim masculino padrão, uma fonte DC 12 V, fitas de led e quatro eletrodos de superfície. As fitas de led foram fixadas internamente para simular os grupos musculares quadríceps e glúteo médio. Quatro perfurações foram realizadas para fixação dos eletrodos, nos quais são colocadas as saídas dos canais de eletroestimulação. A [Figura 41](#page-49-0) mostra a unidade de demonstração completa.

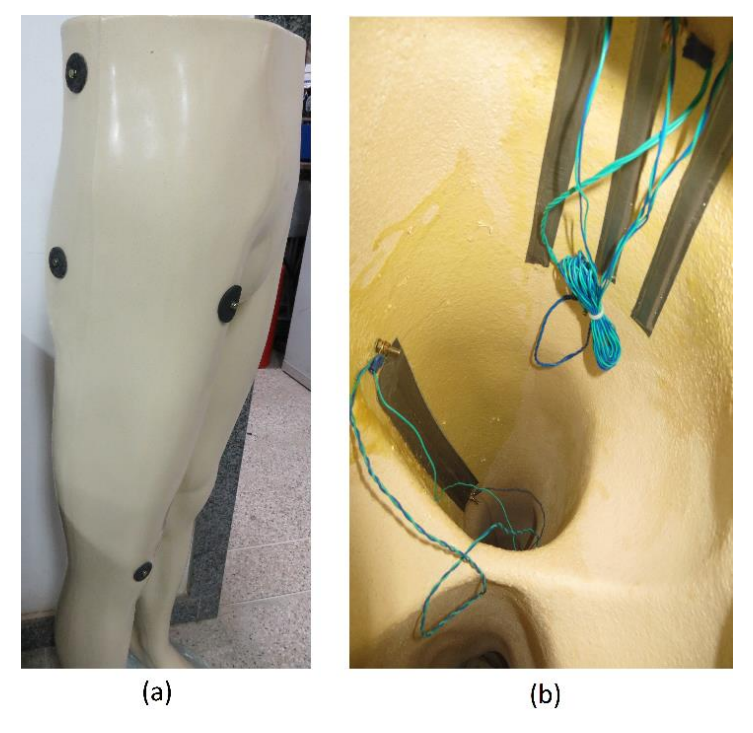

<span id="page-49-0"></span>**Figura 41 -** Unidade de Demonstração: (a) Vista externa (b) Vista interna.

**Fonte:** (Autor).

No momento em que os sensores da palmilha instrumentada pressionados coincidirem com a pré-seleção do *software*, a fita de led acende. A [Figura 42](#page-50-0) mostra um exemplo onde foi estimulado o feixe muscular relativo ao quadríceps humano, durante a subfase de contato inicial (apenas o sensor do calcâneo pressionado). Na [Figura 43,](#page-50-1) por analogia, é visto a eletroestimulação do glúteo médio na fase de balanço (nenhum sensor pressionado).

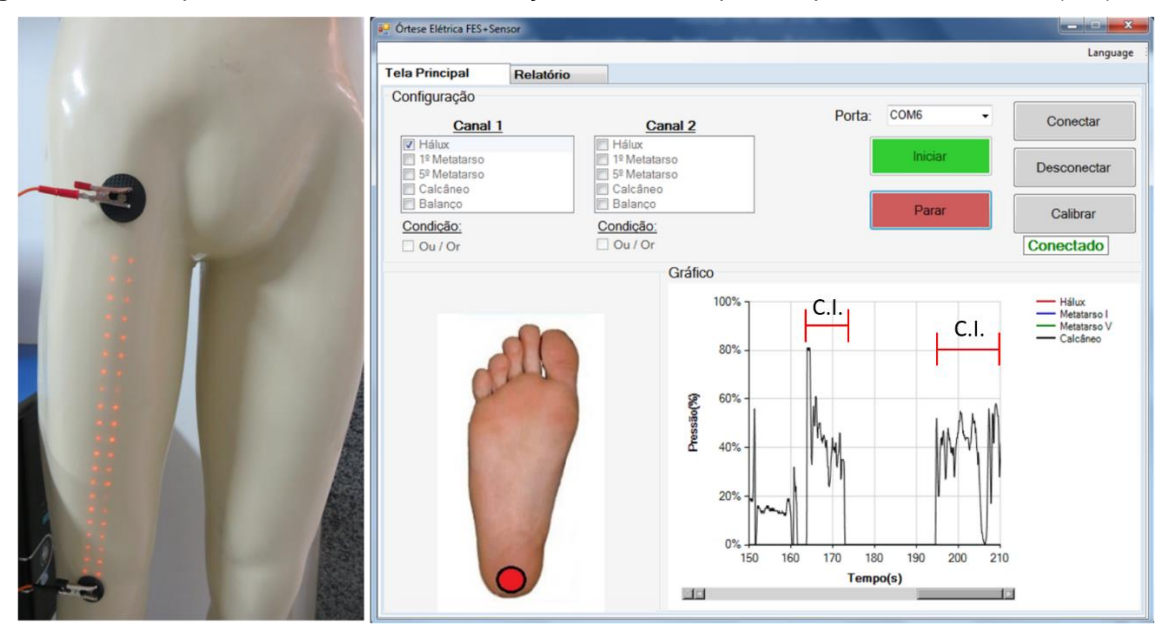

<span id="page-50-0"></span>**Figura 42 -** Exemplo da unidade de demonstração ao ativar o quadríceps no contato inicial (C.I.).

**Fonte:** (Autor).

<span id="page-50-1"></span>**Figura 43 -** Exemplo da unidade de demonstração ao ativar o glúteo médio na fase de balanço.

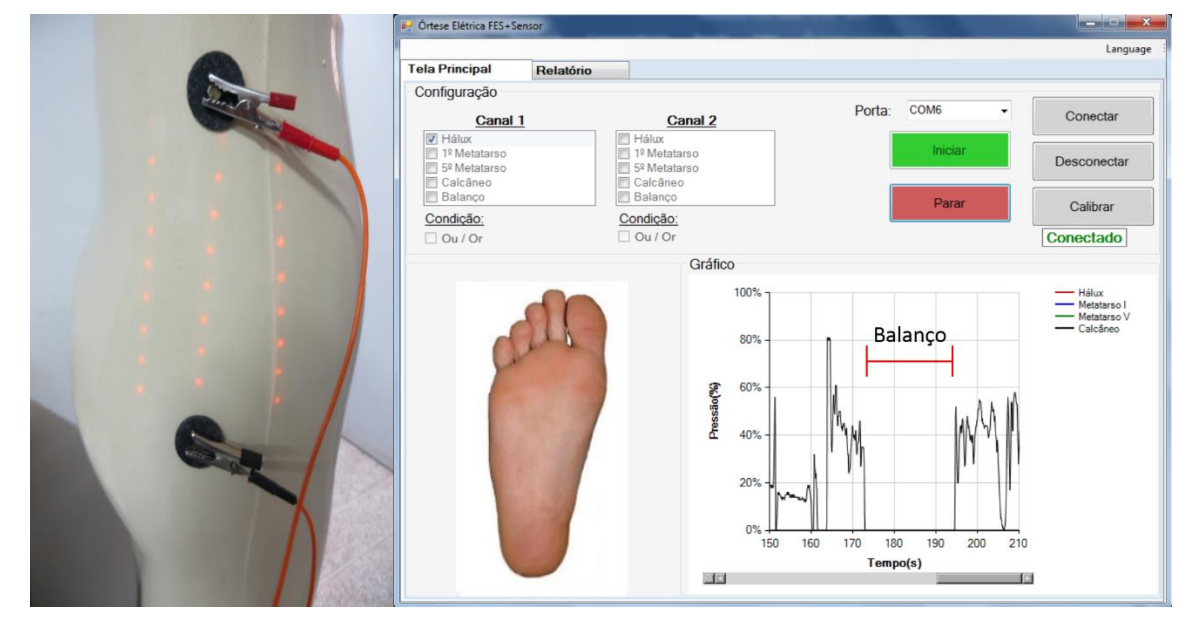

**Fonte:** (Autor).

### **4 Resultados**

Os resultados apresentados a seguir foram obtidos a partir da análise do tempo total de resposta do sistema, entenda-se: a resposta do sensor, condicionamento de seu sinal de saída, aquisição de dados de pressão plantar pelo Arduino, comunicação com o *software* especialista, tomada de decisão e comando de chaveamento dos relés. Pôde-se também comparar a forma de onda entre a saída original do eletroestimulador e este mesmo sinal replicado na saída do módulo de comando.

Também foram analisados os custos para o desenvolvimento da órtese elétrica proposta neste projeto de pesquisa.

## 4.1 TEMPO DE RESPOSTA E FORMA DE ONDA DO ELETROESTIMULADOR

A [Figura 44](#page-52-0) mostra o tempo entre o fim de um trem de pulsos de eletroestimulação e o início de outro. Como discutido anteriormente o intervalo entre estimulações foi fixado em 1 s, entretanto a diferença (Δt) entre os trens de pulso foi de 1,040 s. Foi constatado um atraso de 40 ms, que pode ser atribuído tanto ao tempo gasto no sensoriamento, na aquisição dos dados de pressão plantar e no processamento de tomada de decisão, quanto na cadeia de comandos para o chaveamento dos reles de atuação.

Segundo Perry (2005), a subfase da marcha com menor duração é o contato inicial do calcanhar com o solo, durando cerca de 2% do tempo total da passada. Costa *et al.* (2013) encontraram uma duração da passada de 2,7 s para indivíduos saudáveis, o que leva a uma duração de 54 ms para a subfase de contato inicial. Huang, Vanswearingen e Brach (2008) encontraram um tempo de 780 ms para a fase de apoio da marcha de indivíduos adultos.

Comparando os dados obtidos na literatura, onde a fase de contato inicial valendo 54 ms e a fase de apoio valendo 780 ms, para adultos saudáveis, fica evidente que um atraso entre trens de pulso de excitação muscular de 40 ms, gerado pelo funcionamento da órtese elétrica desenvolvida, é inferior à menor subfase da marcha. Este fato capacita esta órtese para a mitigação de anomalias da marcha humana, sem

<span id="page-52-0"></span>que o tempo de processamento e chaveamento tenha impacto fisiológico sobre a eletroestimulação.

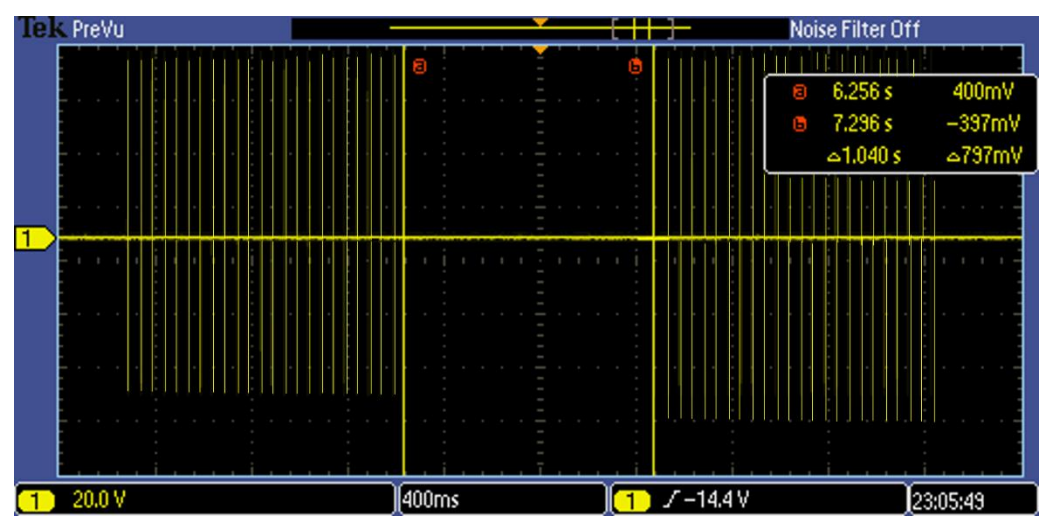

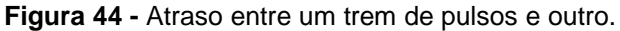

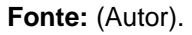

A [Figura 45](#page-52-1) mostra o tempo para o acionamento da saída do Arduino. O tempo para ativação da saída do Arduino foi de 128 µs.

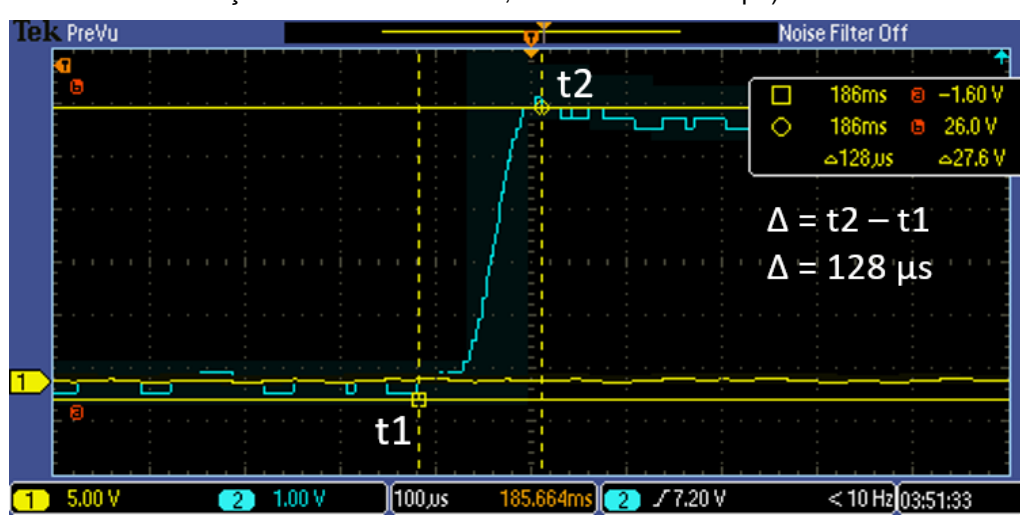

<span id="page-52-1"></span>**Figura 45 -** Tempo de acionamento da saída digital do Arduino Nano (t1: início da ativação, t2: ativação estabilizada em 5V, Δ: intervalo de tempo).

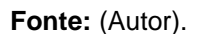

A [Figura 46](#page-53-0) mostra um atraso de 4.9 ms entre o acionamento da saída do Arduino e a aparição deste sinal elétrico de saída nos bornes do relé. Pode-se observar um efeito rebote na atracação do relé. Esse efeito é causado pela incerteza inerente à fase de ancoramento dos contatos mecânicos deste dispositivo elétrico. A [Figura 47](#page-53-1) mostra esse efeito em detalhe. O tempo de duração do efeito rebote é de 390 µs, o que não é um problema para o sistema proposto, uma vez que é inferior a 1 ms e, portanto, não causa contração muscular. Relembrando, o tempo para causar uma despolarização da unidade motora é entre 1 e 3 ms. (SILVERTHORN, 2003).

旧 k PreVu Noise Filter Off 698,568ms 4.70 V 口日 20.5 V 703.468ms Ōв △4.90000ms  $\approx$ 15.8 V  $t2$  $\Delta = t2 - t1$  $\Delta = 4.9$  ms D ť1 ER  $<$  10 Hz 03:51:43  $5.00<sub>b</sub>$  $1.00ms$  $8ms$   $\Box$   $72.00V$ 701.10 91

<span id="page-53-0"></span>**Figura 46 -** Atraso entre a ativação da saída do Arduino e a ativação do relé (t1: ativação do Arduino, t2: ativação do relé, Δ: intervalo de tempo, ER: Efeito Rebote).

**Fonte:** (Autor).

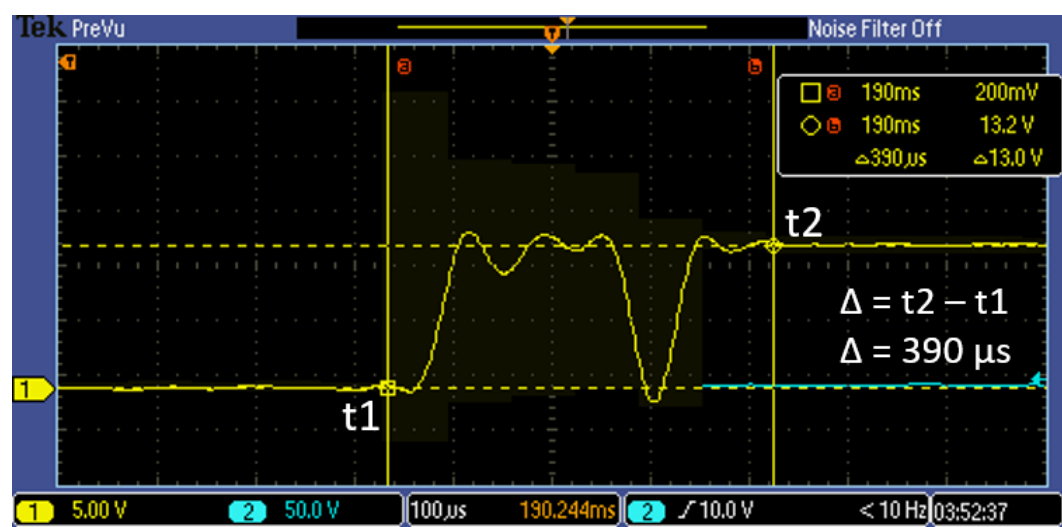

<span id="page-53-1"></span>**Figura 47 -** Efeito rebote do relé (t1: início do efeito, t2: final do efeito, Δ: intervalo de tempo).

#### **Fonte:** (Autor).

A [Figura 48](#page-54-0) mostra a comparação da forma de onda da saída do Neurodyn e a saída do módulo de comando. Pode-se observar que o sistema proposto não gera alteração na forma de onda, sendo desta forma seguro para a aplicação em pacientes.

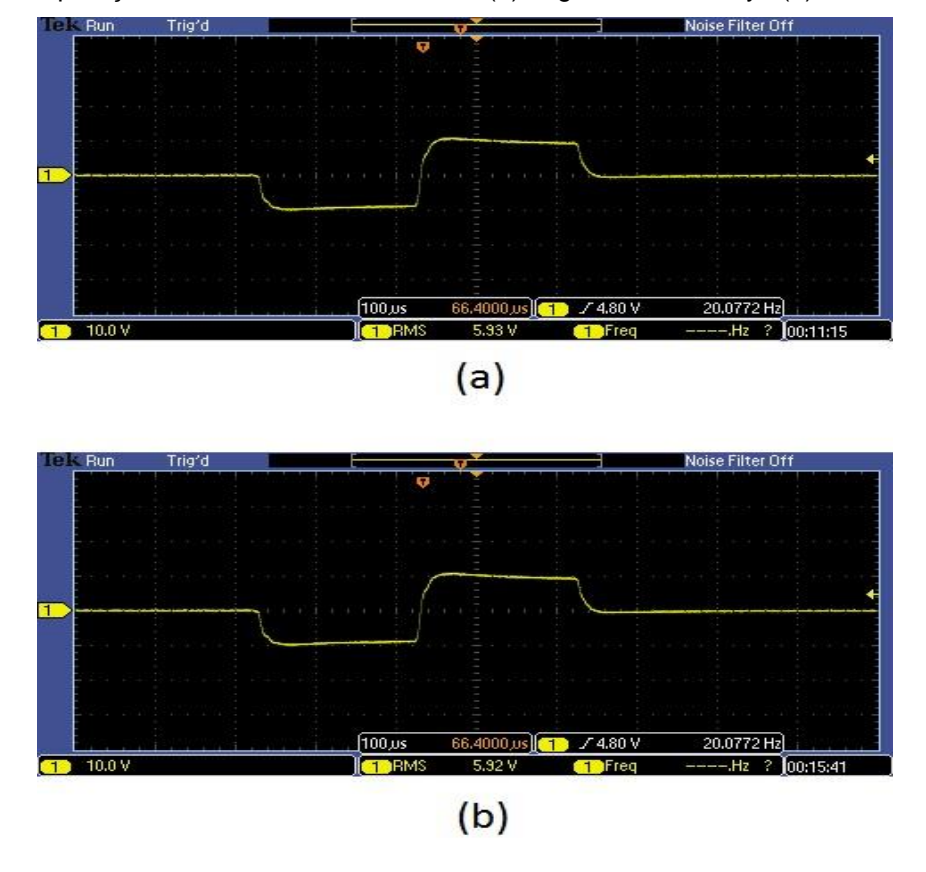

<span id="page-54-0"></span>**Figura 48 -** Comparação entre os formatos de onda: (a) original do Neurodyn (b) órtese elétrica.

**Fonte:** (Autor).

## 4.2 ENSAIO DE FADIGA

Foram realizados 50.000 ± 224 ciclos de compressão do conjunto que forma a palmilha (EVA + sensor + EVA) neste ensaio de fadiga. Durante todo o teste, um multímetro, operando em modo de medição de resistência, foi utilizado para verificar a integridade do sensor.

Durante o ensaio de fadiga o sensor respondeu a uma força aplicada de 14,7 +/- 1,5 N, aplicada cinquenta mil vezes, durante 1,2 + 0,2 s, sobre sua área sensível, indicando que os diferentes componentes do sensor piezorresistivo suportam bem o esforço repetitivo, sem apresentar danos. A [Figura 49](#page-55-0) mostra a superfície do sensor em diferentes momentos do ensaio de fadiga. O círculo vermelho demarca a deformação observada após mil e cinquenta mil ciclos. É possível afirmar que uma alteração da característica mecânica da superfície do sensor é observada, mas não progride ou aumenta até o final do ensaio.

<span id="page-55-0"></span>**Figura 49 -** Superfície do sensor A301 durante o ensaio de fadiga. (a) Pré-teste (b) Após mil ciclos (c) Após cinquenta mil ciclos.

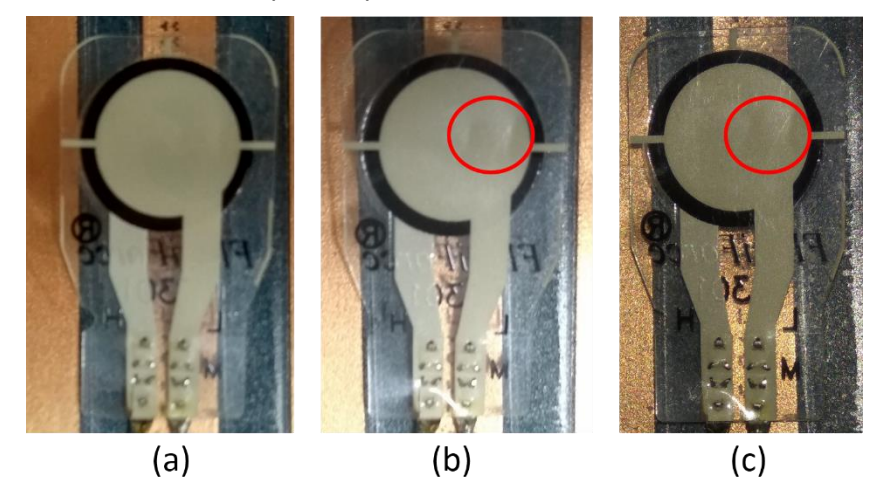

**Fonte:** (Autor).

## 4.3 ESTIMATIVA DO CUSTO DE MONTAGEM DO PROTÓTIPO

O custo total da órtese elétrica desenvolvida neste projeto foi de R\$ 2.427,00, incluindo o Neurodyn e o PC. Considerando que esta órtese pode ser utilizada com os eletroestimuladores e PC já utilizados pelos fisioterapeutas e clínicas, o custo cai para R\$ 327,00. Deste valor, aproximadamente 56% (R\$ 183,00) são referentes aos quatro sensores piezorresistivos de força A301.

Comparada com as outras órteses elétricas disponíveis no mercado, pode-se afirmar que esta órtese é de baixo custo, o que facilita sua aquisição por fisioterapeutas e serviços de saúde. A [Tabela 3](#page-55-1) traz a comparação do preço da órtese elétrica desenvolvida neste projeto com os preços de duas outras órteses comerciais.

<span id="page-55-1"></span>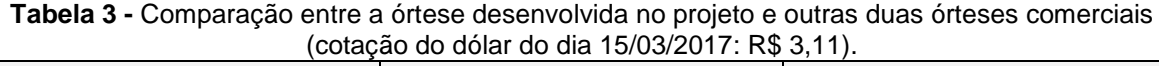

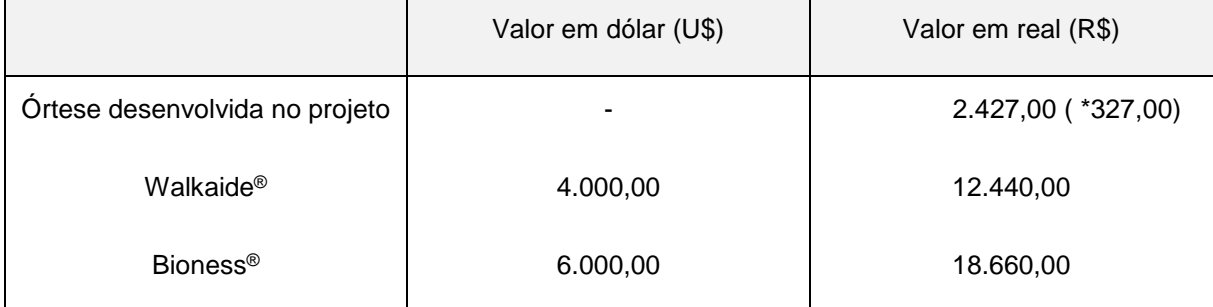

**Fonte:** (Autor). \*Custo sem incluir o Neurodyn e o PC

## **5 Conclusão**

Foi assumida como hipótese deste trabalho a possibilidade de reduzir o custo e aumentar a flexibilidade na escolha do grupo muscular a ser eletroestimulado de uma órtese elétrica destinada ao tratamento de disfunções da marcha humana, pela associação de um equipamento comercial de EMT com um sistema de sensoriamento plantar, assistido por *software* especialista e um módulo de comando do chaveamento dos pulsos da eletroestimulação. Este projeto de pesquisa obteve êxito nas diferentes etapas do desenvolvimento desta solução de engenharia, que deu lugar a um protótipo de órtese elétrica com qualidade para auxiliar na terapêutica da marcha de humanos.

A palmilha instrumentada desenvolvida mostrou-se capaz de identificar a fase de marcha, através de quatro sensores piezorresistivos de força. Estes sensores mostraram-se capazes de suportar um ensaio de fadiga de 50 mil ciclos de pressão sobre suas áreas sensíveis, sem apresentar dano aos seus componentes.

O módulo de comando desenvolvido realiza o tratamento dos sinais dos sensores, assim como a comunicação com o programa especialista e o chaveamento dos estímulos gerados pelo eletroestimulador. A forma de onda dos sinais gerados pelo eletroestimulador Neurodyn não foi alterada pela passagem da corrente pelo módulo de comando e relés.

O programa especialista aqui proposto é capaz de exibir, para o fisioterapeuta, a fase de marcha do indivíduo e os valores de cada sensor, além de permitir a escolha da combinação dos sensores que determina o chaveamento da eletroestimulação.

O sistema proposto possui potencial de ser utilizado como órtese elétrica para marcha de humanos, tendo tempo de resposta dentro dos limites de um ciclo de marcha, podendo realizar a eletroestimulação no momento exato definido pelo fisioterapeuta. Um atraso de 40 ms é aceitável, visto que a menor subfase da marcha é o contato inicial, com duração de 54 ms.

É também um sistema versátil, pois o fisioterapeuta tem a liberdade de escolha do grupo muscular a ser eletroestimulado, o que é imprescindível para um tratamento bem-sucedido. Há também a liberdade de escolha em utilizar o membro ipsilateral ou contralateral como referência da eletroestimulação, com a ajuda de uma única palmilha, que pode ser invertida para coincidir com o membro inferior escolhido.

O sistema também tem a qualidade de ser mais acessível economicamente para os fisioterapeutas autônomos, clínicas e serviços públicos, muito mais barato que as órteses elétricas disponíveis no mercado.

Uma limitação do protótipo é o tempo *off* de 3 s a cada 60 s. Isso se deve ao fato do Neurodyn não ter sido pensado originalmente para a finalidade de eletroestimulador contínuo e, desta forma, interrompe a aplicação para proteger o paciente contra uma eletroestimulação prolongada. Esta limitação pode ser facilmente corrigida utilizando um eletroestimulador que possa operar em modo contínuo.

Como sugestão para trabalhos futuros podem ser listados: (I) teste da órtese elétrica em grupos de pacientes com alteração da marcha, para verificar as respostas nos parâmetros biomecânicos, como velocidade e cadência; (II) criação de uma versão portátil de um eletroestimulador assistido por palmilha sensível, de pequeno porte. Isso poderia tornar o sistema portátil, substituindo também o cabo flat da palmilha por uma conexão *wireless*.

## **6 Referências**

AGRAWAL, Sunil K. *et al.* Assessment of motion of a swing leg and gait rehabilitation with a gravity balancing exoskeleton. **IEEE Transactions on Neural Systems and Rehabilitation Engineering** v. 15, n. 3, p. 410–420, 2007.

ANS. *Resolução Normativa – RN N<sup>o</sup> 387, de 28 de outubro de 2015* . Brasil: [s.n.]. ,  $IS.d.$ ]

CARSE, Bruce *et al.* The immediate effects of fitting and tuning solid ankle-foot orthoses in early stroke rehabilitation. **Prosthetics and orthotics international** v. 39(6), p. 454–462, 2014.

COSTA, Silva; MONTOYA, Pedro. Altered gait and balance in patients with fibromyalgia are associated with pain symptoms. **The Clinical Journal of Pain** , 2013.

CROWE, L.; CAULFIELD, B. Pushing out the limits of electrical stimulation. A case study in the aggressive use of an alternative to voluntary exercise. **Case Reports** v. 2011, p. 1–7, 2011.

DE CAMPOS, Lívia Mizuki *et al.* How Many Patients Become Functionally Dependent after a Stroke? A 3-Year Population-Based Study in Joinville, Brazil. **Plos One** v. 12, n. 1, p. 1-12, 2017.

DE CASTRO, Marcelo P *et al.* Accuracy and repeatability of the gait analysis by the WalkinSense system. **BioMed research international** v. 2014, p. 1–11, 2014.

EVERAERT, Dirk G *et al.* Effect of a foot-drop stimulator and ankle-foot orthosis on walking performance after stroke: a multicenter randomized controlled trial. **Neurorehabilitation and neural repair** v. 27, n. 7, p. 579–591, 2013.

FRANCISCO, Lara Romera-de; BARRIO, Sandra Jiménez-del. Efectividad de la electroestimulación funcional en pacientes con ictus : revisión sistemática. **Revista de neurologia** v. 63, n. 3, p. 109–118, 2016.

GARCÍA-MORALES, V *et al.* Locomotion y trastornos de la marcha. **Revista de neurologia** v. 48 Suppl 1, p. S71–S78, 2009.

GROSSET, Jean-Francois *et al.* Comparative effect of a 1 h session of electrical muscle stimulation and walking activity on energy expenditure and substrate oxidation in obese subjects. **Applied Physiology Nutrition and Metabolism-Physiologie Appliquee Nutrition Et Metabolisme** v. 38, p. 57–65, 2013.

HEGDE, Nagaraj; BRIES, Matthew; SAZONOV, Edward. A Comparative Review of Footwear-Based Wearable Systems. **Electronics** v. 5, n. 48, p. 1–28, 2016.

HOUGHTON, Pamela; NUSSBAUM, Ethne; HOENS, Alisin. Electrophysical Agents: Contraindications And Precautions. **Physiotherapy Canada** v. 62, n. 5, p. 1–80,

#### 2010.

HUANG, Wen-Ni Wennie; VANSWEARINGEN, Jessie M; BRACH, Jennifer S. Gait variability in older adults: observational rating validated by comparison with a computerized walkway gold standard. **Physical therapy** v. 88, n. 10, p. 1146–1153, out. 2008.

KAFRI, Michal; LAUFER, Yocheved. Therapeutic Effects of Functional Electrical Stimulation on Gait in Individuals Post-Stroke. **Annals of Biomedical Engineering** v. 43, n. 2, p. 451–466, 2015.

KITCHEN, Sheila. **Eletroterapia : Prática Baseada em Evidências**. 2. ed. Barueri: Manole, 2003. 350 p.

LIU, Rong *et al.* A wearable acceleration sensor system for gait recognition. **Second IEEE Conference on Industrial Electronics and Applications** p. 2654–2659, 2007.

LOW, John; REED, Ann; DYSON, Mary. **Electrotherapy Explained - Principles and Practice**. 2. ed. Boston: Butterworth-Heinemann, 1994. 393 p.

MCCABE, Jessica *et al.* Comparison of robotics, functional electrical stimulation, and motor learning methods for treatment of persistent upper extremity dysfunction after stroke: A randomized controlled trial. **Archives of Physical Medicine and Rehabilitation** v. 96, n. 6, p. 981–990, 2015.

MEADMORE, Katie L *et al.* The application of precisely controlled functional electrical stimulation to the shoulder, elbow and wrist for upper limb stroke rehabilitation: a feasibility study. **Journal of neuroengineering and rehabilitation** v. 11, n. 105, p. 1–11, 2014.

MORRIS, S.J.; PARADISO, J.a. Shoe-integrated sensor system for wireless gait analysis and real-time feedback. **Annual Conference and the Annual Fall Meeting of the Biomedical Engineering Society** v. 3, p. 2468–2469, 2002.

NOVAK, Domen *et al.* Automated detection of gait initiation and termination using wearable sensors. **Medical Engineering and Physics** v. 35, n. 12, p. 1713–1720, 2013.

PERRY, Jacquelin. **Análise de Marcha: Marcha Normal**. 1. ed. Barueri: Manole, [S.d.]. 191 p.

RODRIGUES, Adriana Vieira *et al.* Study on the characteristics of pain in patients with spinal cord injury. **Acta Fisiátrica** v. 19, n. 3, p. 171–177, 2012.

ROSENBAUM, D. *et al.* Effects of walking speed on plantar pressure patterns and hindfoot angular motion. **Gait and Posture** v. 2, n. 3, p. 191–197, 1994.

RUSHTON, D N. Functional electrical stimulation. **Physiol. Meas. Physiol. Meas** v. 18, n. 1897, p. 241–275, 1997.

SANTOS, Emanuella Barros Dos; RODRIGUES, Rosalina Aparecida Partezani; PONTES-NETO, Octávio Marques. Prevalence and predictors of post stroke depression among elderly stroke survivors. **Arquivos de neuro-psiquiatria** v. 74, n. 8, p. 621–5, 2016.

SILVERTHORN, Unglaub. **Fisiologia Humana: uma abordagem integrada**. 2. ed. Barueri: Manole, 2003. 815 p.

SKELLY, Margaret M.; CHIZECK, Howard Jay. Real-time gait event detection for paraplegic FES walking. **IEEE Transactions on Neural Systems and Rehabilitation Engineering** v. 9, n. 1, p. 59–68, 2001.

STUDENSKI, Stephanie *et al.* Physical performance measures in the clinical setting. **Journal of the American Geriatrics Society** v. 51, n. 3, p. 314-322, 2003.

TAYLOR, J. Andrew; PICARD, Glen; WIDRICK, Jeffrey J. Aerobic Capacity With Hybrid FES Rowing in Spinal Cord Injury: Comparison With Arms-Only Exercise and Preliminary Findings With Regular Training. **American Academy of Physical Medicine and Rehabilitation** v. 3, p. 817–824 , 2011.1934-1563.

VAUGHAN, Christopher L; DAVIS, Brian L; O'CONNOR, Jeremy C. **Dynamics of Human Gait**. 2. ed. Cape Town: Kiboho, 1999. 141 p.

VISTAMEHR, Arian; KAUTZ, Steven a.; NEPTUNE, Richard R. The influence of solid ankle-foot-orthoses on forward propulsion and dynamic balance in healthy adults during walking. **Clinical Biomechanics** v. 29, n. 5, p. 583–589 , 2014.

YE, Jing *et al.* Development of a novel gait rehabilitation system by integrating functional electrical stimulation and a split belt treadmill for hemiparetic patients after stroke. **International Conference on Biomedical Robotics and Biomechatronics** p. 701–706 , 2014.

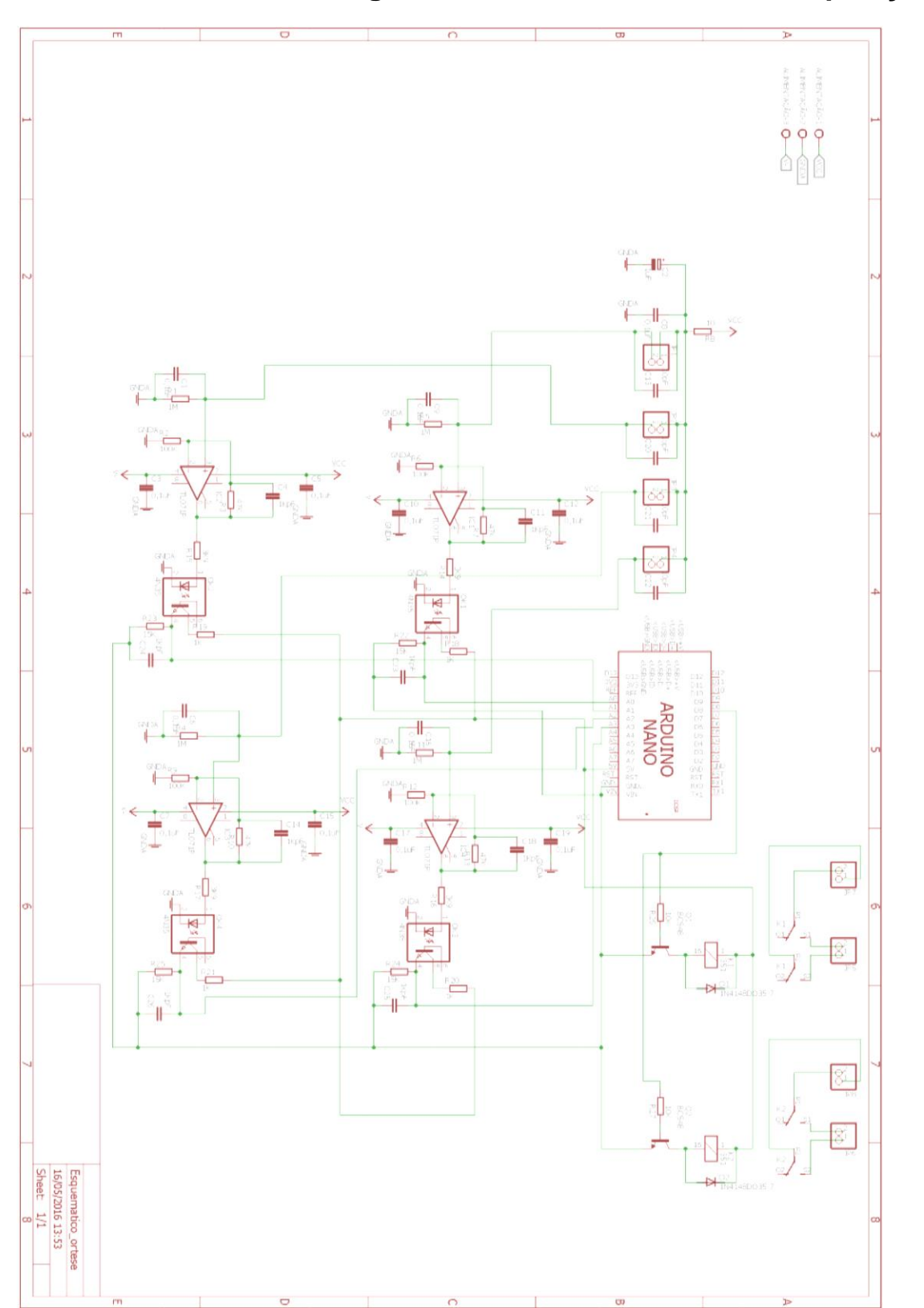

# <span id="page-61-0"></span>**APÊNDICE A - Diagrama do circuito de aquisição**

# <span id="page-62-0"></span>**8 APÊNDICE B – Código Fonte Arduino**

//Declaração variáveis relacionadas à palmilha

int sensor  $=$  A0; int sensor $2 = A1$ ; int sensor $3 = A3$ : int sensor4 = A2; //sensores 3 e 4 trocados de posição na solda int val; int val2; int val3; int val4; int calib1; int calib2; int calib3; int calib4; int map1; int map2; int map3; int map4; int vh; int vmtu; int vmtc; int vmcalc; int balan; int valorTotal; int valorConversao; /\*-----------------------------------------------\*/

int saida1 = 8;//aciona relé 1

int saida2 = 2;//aciona relé 2

//Declaração variáveis relacionadas ao software

String incomingserial;

int dlm1;

int dlm2;

int dlm3;

int dlm4;

String valorcanal1;

String valorcanal2;

String valorcanal3;

String valorcanal4;

int dataFinal1; //identificador ORcanal1 ("0" off | "10" on")

int dataFinal2; //valor controle canal 1

int dataFinal3; //identificador ORcanal2

int dataFinal4; //valor controle canal 2

/\*\_\_\_\_\_\_\_\_\_\_\_\_\_\_\_\_\_\_\_\_\_\_\_\_\_\_\_\_\_\_\_\_\_\_\_\_\_\_\_\_\_\_\_\_\_\_\_\*/

void setup() {

Serial.begin(9600);

pinMode(saida1, OUTPUT);

pinMode(saida2, OUTPUT);

pinMode (13, OUTPUT);

 $val = 0;$ 

 $val2 = 0;$ 

 $val3 = 0;$ 

 $val4 = 0$ ;  $map1 = 0;$  $map2 = 0;$  $map3 = 0;$  $map4 = 0;$  $calib1 = 2000;$  calib2 = 2000; calib3 = 2000; calib4 = 2000;

}

void loop() {

static char buffer[30];

 $//dataFinal1, dataFinal2, dataFinal3, dataFinal4 = 0;$ 

if (readline(Serial.read(), buffer,  $30$ ) > 0) {

incomingserial = buffer;

dlm1 = incomingserial.indexOf(';');

dlm2 = incomingserial.indexOf(';', dlm1+1);

dlm3 = incomingserial.indexOf(';', dlm2+1);

dlm4 = incomingserial.indexOf(';', dlm3+1);

valorcanal1 = incomingserial.substring(0,  $d$ lm1);

valorcanal2 = incomingserial.substring(dlm1+1, dlm2);

valorcanal3 = incomingserial.substring(dlm2+1, dlm3);

valorcanal4 = incomingserial.substring(dlm3+1, dlm4);

 $dataFinal1 = valorcanal1.tolnt();$ 

dataFinal2 = valorcanal2.toInt();

dataFinal3 = valorcanal3.toInt();

dataFinal4 = valorcanal4.toInt();

#### //Calibração

```
 if (incomingserial == "zerarcalibracao")
```
#### {

 $calib1 = 2000;$ 

calib2 = 2000;

calib3 = 2000;

calib4 = 2000;

#### }

else if (incomingserial == "calibrar")

#### {

calib1 =  $0$ ;

calib $2 = 0$ ;

calib $3 = 0$ ;

calib $4 = 0$ ;

for (int  $x = 0$ ;  $x < 26$ ;  $x++$ )

#### {

```
 calib1 += analogRead(sensor);
 calib2 += analogRead(sensor2);
calib3 += analogRead(sensor3);
calib4 += analogRead(sensor4);
 delay (200);
 }
cali = (calib1/25) + 5;cali = (calib2/25) + 5;
```
 $calib3 = (calib3/25) + 5;$ 

 $cali = (calib4/25) + 5;$ 

}

```
val = analogRead(sensor);
 map1 = map(val,0, 725, 0, 100);
 val2 = analogRead(sensor2);
 map2 = map(val2,0, 725, 0, 100);
 val3 = analogRead(sensor3);
 map3 = map(val3,0, 725, 0, 100);
 val4 = analogRead(sensor4);
 map4 = map(val4,0, 725, 0, 100);
```
valorTotal = valorTotalBinario();

/\*--------Saída 1----------------\*/

if (dataFinal1  $!=$  10)

#### {

if(dataFinal2 == valorTotal)

digitalWrite(saida1, HIGH);

else

digitalWrite(saida1, LOW);

}

 else if ((bitRead(dataFinal2,0) && bitRead(valorTotal,0)) || (bitRead(dataFinal2,1) && bitRead(valorTotal,1)) || (bitRead(dataFinal2,2) && bitRead(valorTotal,2)) || (bitRead(dataFinal2,3) && bitRead(valorTotal,3)))

digitalWrite(saida1, HIGH);

else

digitalWrite(saida1, LOW);

/\*-----------saída 2---------\*/

if (dataFinal3 != 10)

{

if(dataFinal4 == valorTotal)

digitalWrite(saida2, HIGH);

else

digitalWrite(saida2, LOW);

}

 else if ((bitRead(dataFinal4,0) && bitRead(valorTotal,0)) || (bitRead(dataFinal4,1) && bitRead(valorTotal,1)) || (bitRead(dataFinal4,2) && bitRead(valorTotal,2)) || (bitRead(dataFinal4,3) && bitRead(valorTotal,3)))

digitalWrite(saida2, HIGH);

else

digitalWrite(saida2, LOW);

Serial.print (valorTotal);

Serial.write (',');

Serial.print (map1);

Serial.write (',');

Serial.print (map2);

Serial.write (',');

Serial.print (map3);

Serial.write (',');

Serial.print (map4);

Serial.print ('\n');

delay(100);

}

/\*Função para colocar os valores dos sensores em binário\*/

int valorTotalBinario()

#### {

if (val  $>=$  calib1) {  $vh = 1;$ }

```
else vh = 0;
if (val2 >= calib2)
 {
  vmtu = 2;
 }
 else vmtu = 0;
if (val3 >= calib3)
 {
```
 $vmtc = 4;$ 

}

else vmtc = 0;

if (val $4 \geq$  calib $4$ )

{

 $vmcalc = 8;$ 

}

else vmcalc = 0;

if (val < calib1 && val2 < calib2 && val3 < calib3 && val4 < calib4) {

balan =  $16$ ;  $vh = 0;$  $v$ mtu = 0;  $v$ mtc = 0;  $vmcalc = 0;$ 

}

else balan  $= 0$ ;

valorConversao = vh + vmtu + vmtc + vmcalc + balan;

return valorConversao;

}

/\*Preenchimento do buffer com as strings\*/

int readline(int readch, char \*buffer, int len)

{

static int  $pos = 0$ ;

int rpos;

if (readch  $> 0$ ) {

switch (readch) {

case '\n': // Ignore new-lines

break;

case '\r': // Return on CR

rpos = pos;

 $pos = 0$ ; // Reset position index ready for next time

return rpos;

default:

if (pos < len-1) {

 $buffer[pos++] = readch;$ 

 $buffer[pos] = 0;$ 

}

}

}

// No end of line has been found, so return -1.

return -1;

<span id="page-70-0"></span> **APÊNDICE C – Diagrama do circuito verificador da tensão de alimentação**

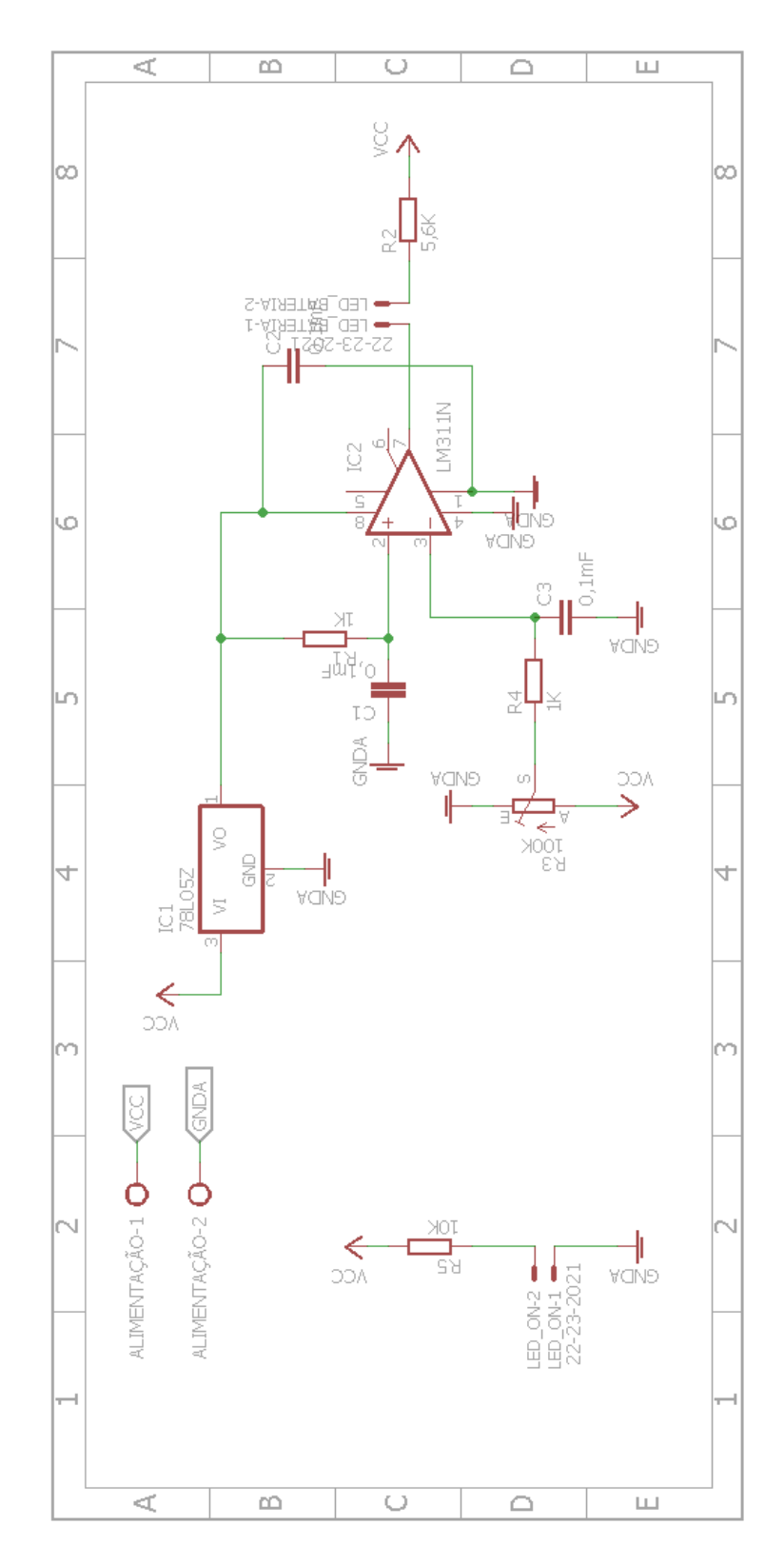

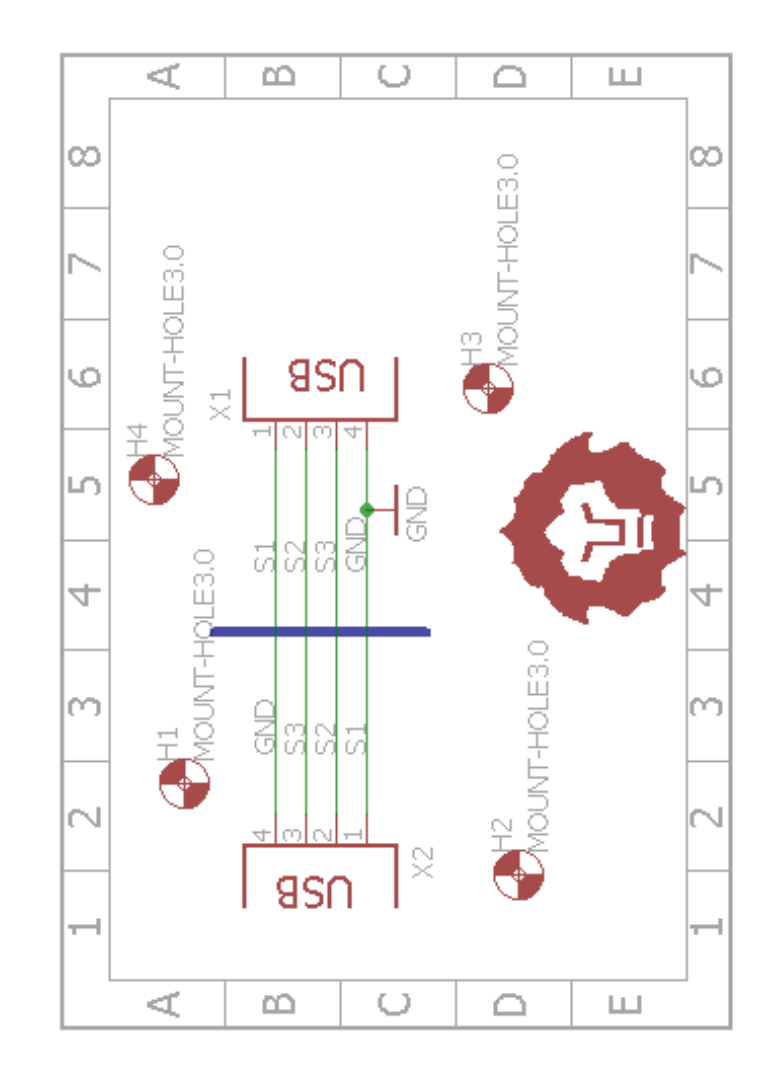

# <span id="page-71-0"></span>**APÊNDICE D – Diagrama do circuito de conversão USB**
## 11 APÊNDICE E - Código Fonte do Software

### using System;

using System.Collections.Generic;

using System.ComponentModel;

using System.Data;

using System. Drawing;

using System.Linq;

using System. Text;

using System. Threading. Tasks;

using System. Windows. Forms;

using System.IO.Ports;

using System. Windows. Forms. Data Visualization. Charting;

### namespace orteseEletrica

## $\{$

public partial class Form1 : Form  $\{$ string[] valorSensores; bool calibrado; DateTime tempo\_inicio; long Dt\_ms; DateTime T1; double Tempo\_segundos; string nome\_arquivo; bool  $z = false$ ; //Listas para salvar arquivo public List<int> sensor1 = new List<int>(); public List<int> sensor2 = new List<int>(); public List<int> sensor3 = new List<int>(); public List<int> sensor4 = new List<int>(); public List<double> tempo = new List<double>(); int valor\_1; int valor\_2; int valor\_3; int valor\_4; Manipula\_arquivos ma = new Manipula\_arquivos();  $int$  ORcanal1 = 0;  $int$  ORcanal2 = 0; int vh: int vmtu; int vmtc: int vmcalc; int balan;  $int v h 2$ 

```
 int vmtu2;
 int vmtc2;
 int vmcalc2;
 int balan2;
 int valorTotal;
 int valorTotal2;
string valorTotalS;
 public Form1()
 {
   InitializeComponent();
   atualizaListaCOMs();
   serialPort1.DataReceived += serialPort1_DataReceived;
```

```
 grafico.ChartAreas[0].AxisY.LabelStyle.Format = "###0\\%";
 grafico.ChartAreas[0].AxisX.LabelStyle.Format = "0";
```

```
 }
 public void btn_start_Click(object sender, EventArgs e)
 { 
   if (cb_ou_canal1.Checked == true)
   {
     ORcanal1 = 10;
   }
  else ORcanal1 = 0;
   if (cb_ou_canal2.Checked == true)
   {
     ORcanal2 = 10;
   }
   else ORcanal2 = 0;
   if (cb_canal_1.GetItemCheckState(0) == CheckState.Checked)
   {
     vh = 1; }
  else vh = 0;
   if (cb_canal_1.GetItemCheckState(1) == CheckState.Checked)
   {
     vmtu = 2;
   }
  else vmtu = 0;
   if (cb_canal_1.GetItemCheckState(2) == CheckState.Checked)
   {
```
 $v$ mtc = 4;

```
 }
else vmtc = 0;
 if (cb_canal_1.GetItemCheckState(3) == CheckState.Checked)
 {
  vmcalc = 8;
 }
else vmcalc = 0;
 if (cb_canal_1.GetItemCheckState(4) == CheckState.Checked)
 {
  balan = 16;
 }
else balan = 0;
 if (cb_canal_2.GetItemCheckState(0) == CheckState.Checked)
 {
  vh2 = 1; }
else vh2 = 0;
 if (cb_canal_2.GetItemCheckState(1) == CheckState.Checked)
 {
  vmtu2 = 2; }
else vmtu2 = 0;
 if (cb_canal_2.GetItemCheckState(2) == CheckState.Checked)
 {
  vmtc2 = 4;
 }
else vmtc2 = 0;
 if (cb_canal_2.GetItemCheckState(3) == CheckState.Checked)
 {
  vmcalc2 = 8;
 }
else vmcalc2 = 0;
 if (cb_canal_2.GetItemCheckState(4) == CheckState.Checked)
 {
  balan2 = 16;
 }
else balan2 = 0;
```

```
valorTotal = vh + vmtu + vmtc + vmcalc + balan;valorTotal2 = vh2 + vmtu2 + vmtc2 + vmcalc2 + balan2;
                        valorTotalS = ORcanal1.ToString() + ";" + valorTotal.ToString() + ";" + ORcanal2.ToString() + ";" + 
valorTotal2.ToString() + ";" + "\r";
                        serialPort1.WriteLine(valorTotalS);
                       btn_start.Enabled = false;
                       cb_ou_canal1.Enabeled = false;cb_ou_canal2.Enabeled = false;cb\_canal_1.Enabeled = false; cb_canal_2.Enabled = false;
                       time2.Enabled = false;
                     }
                     private void btn_stop_Click(object sender, EventArgs e)
                     {
                       timer2.Enabled = true;
                       serialPort1.WriteLine("0" + ";" + "0" + ";" + "0" + ";" + "0" + ";" + "\r");
                       btn_start.Enabled = true;
                        cb_ou_canal1.Checked = false;
                        cb_ou_canal2.Checked = false;
                        foreach (int checados in cb_canal_1.CheckedIndices)
                        {
                          cb_canal_1.SetItemChecked(checados, false);
                        }
                        foreach (int checados2 in cb_canal_2.CheckedIndices)
                        {
                          cb_canal_2.SetItemChecked(checados2, false);
                        } 
                     }
                     private void btn_conectar1_Click(object sender, EventArgs e)
                     {
                        if (!serialPort1.IsOpen)
                      \{ try
                \{ serialPort1.PortName = cbb_porta1.Items[cbb_porta1.SelectedIndex].ToString();
                            serialPort1.Open();
                             lbl_conexao.ForeColor = Color.Green;
                             lbl_conexao.Text = "Conectado";
                            serialPort1.WriteLine("zerarcalibracao" + "\r");
                             tempo_inicio = DateTime.Now;
                            btn_desconectar.Enabled = true;
                            btn_calibrar.Enabled = true;
```

```
 }
                           catch
                           {
                              MessageBox.Show("Houve um erro. Verifique as conexões e se a porta está selecionada 
corretamente");
                           }
                        }
                      } 
                      private void btn_desconectar_Click_1(object sender, EventArgs e)
                      {
                        serialPort1.WriteLine("0" + ";" + "0" + ";" + "0" + ";" + "0" + ";" + "\r");
                         foreach (int checados in cb_canal_1.CheckedIndices)
                        {
                           cb_canal_1.SetItemChecked(checados, false);
                        }
                         foreach (int checados2 in cb_canal_2.CheckedIndices)
                         {
                           cb_canal_2.SetItemChecked(checados2, false);
                        }
                         if (serialPort1.IsOpen)
                         { 
                              serialPort1.Close();
                              lbl_conexao.ForeColor = Color.Red;
                              lbl_conexao.Text = "Desconectado";
                              timer2.Stop();
                             btn_stop.Enabled = false;
                             cb<sub>canal</sub> 1.Enabled = false;
                             cb<sub>canal</sub> 2.Enabled = false;
                              cb_ou_canal1.Enabled = false;
                             cb_ou_canal2.Enabled = false;btn_start.Enabled = false;
                             btn_save.Enabled = true;
                             btn_desconectar.Enabled = false;
                              btn_calibrar.Enabled = false;
                           foreach (var series in grafico.Series)
                           {
                             series.Points.Clear();
```

```
 }
   }
 }
 private void btn_calibrar_Click_1(object sender, EventArgs e)
 {
  serialPort1.WriteLine("calibrar"+"\r");
  calo = true;
  btn_stop.Enabled = true;
   timer2.Start();
 }
 private void timer2_Tick(object sender, EventArgs e) //Verifica e libera as checkboxs de controle
```

```
 {
```
if (cb\_canal\_1.CheckedItems.Count > 1 && calibrado == true)

```
 {
```

```
cb_ou_canal1.Enabeled = false;
```

```
 if (cb_canal_1.GetItemChecked(4))
 {
   cb_ou_canal1.Enabled = false;
   cb_ou_canal1.Checked = false;
  cb_canal_1.SetItemChecked(0, false);
   cb_canal_1.SetItemChecked(1, false);
   cb_canal_1.SetItemChecked(2, false);
   cb_canal_1.SetItemChecked(3, false);
 }
```

```
 }
 else if (cb_canal_1.CheckedItems.Count == 1 && calibrado == true)
 {
  btn_stat. Enabled = true;
   if (cb_canal_1.GetItemChecked(4))
   {
      cb_ou_canal1.Enabled = false;
      cb_ou_canal1.Checked = false;
```

```
 else if (cb_ou_canal1.Checked == true)
     cb\_canal_1.Enabeled = false;cb_ou_canal1.Enabeled = true;cb\_canal_1.Enabeled = true; else if (cb_canal_1.CheckedItems.Count == 0 && calibrado == true)
  cb_ou_canal1.Enabeled = true;cb<sub>canal</sub> 1. Enabled = true;
  cb<sub>canal</sub> 1. Enabled = true;
  cb_ou_canal1.Enabeled = true; cb_ou_canal1.Checked = false;
   cb_canal_1.SetItemChecked(0, false);
   cb_canal_1.SetItemChecked(1, false);
   cb_canal_1.SetItemChecked(2, false);
   cb_canal_1.SetItemChecked(3, false);
  cb_canal_1.SetItemChecked(4, false);
if (cb\_canal\_2.Checkedltems.Count > 1 & & calibrado == true)
```

```
cb_ou_canal2.Enabeled = false;
```
}

{

}

}

{

}

 else {

 } }

{

 } else {

```
 if (cb_canal_2.GetItemChecked(4))
 {
   cb_ou_canal2.Enabled = false;
   cb_ou_canal2.Checked = false;
```

```
 cb_canal_2.SetItemChecked(0, false);
```

```
 cb_canal_2.SetItemChecked(1, false);
```

```
 cb_canal_2.SetItemChecked(2, false);
```

```
 cb_canal_2.SetItemChecked(3, false);
```

```
78
```

```
 else if (cb_canal_2.CheckedItems.Count == 1 && calibrado == true)
  btn_start.Enabled = true;
   if (cb_canal_2.GetItemChecked(4))
   {
     cb_ou_canal2.Enabled = false; cb_ou_canal2.Checked = false;
   }
   else if (cb_ou_canal2.Checked == true)
   {
     cb<sub>canal</sub> 2.Enabled = false;
   }
   Else
   {
     cb_ou_canal2.Enabeled = true;cb<sub>canal</sub> 2.Enabled = true;
   }
 else if (cb_canal_2.CheckedItems.Count == 0 && calibrado == true)
  cb_ou_canal2.Enabled = true;cb\_canal_2.Enabeled = true; else
  cb<sub>canal</sub><sub>2.</sub>Enabled = true;
  cb_ou_canal2.Enabeled = true; cb_ou_canal2.Checked = false;
   cb_canal_2.SetItemChecked(0, false);
   cb_canal_2.SetItemChecked(1, false);
   cb_canal_2.SetItemChecked(2, false);
   cb_canal_2.SetItemChecked(3, false);
   cb_canal_2.SetItemChecked(4, false);
```
if (cb\_canal\_1.CheckedItems.Count == 0 && cb\_canal\_2.CheckedItems.Count == 0 && calibrado ==

```
true)
```

```
 {
     btn_start.Enabled = false;
   }
 }
```
}

{

}

{

}

{

}

```
 private void atualizaListaCOMs()
     {
        int i;
        bool quantDiferente; //flag para sinalizar que a quantidade de portas mudou
      i = 0;
       quantDiferente = false;
       //se a quantidade de portas mudou
        if (cbb_porta1.Items.Count == SerialPort.GetPortNames().Length)
       {
          foreach (string s in SerialPort.GetPortNames())
          {
             if (cbb_porta1.Items[i++].Equals(s) == false)
\{ quantDiferente = true;
             }
          }
       }
        else
        {
         quantDiferente = true;
       }
        //Se não foi detectado diferença
        if (quantDiferente == false)
       {
          return; 
       }
        //limpa comboBox
        cbb_porta1.Items.Clear();
       //adiciona todas as COM diponíveis na lista
        foreach (string s in SerialPort.GetPortNames())
       {
          cbb_porta1.Items.Add(s);
       }
       //seleciona a primeira posição da lista
       cbb_porta1.SelectedIndex = 0;
     }
```

```
 private void Form1_FormClosed(object sender, FormClosedEventArgs e)
 { 
  if (serialPort1.IsOpen == true)
   {
     serialPort1.WriteLine("0" + ";" + "0" + ";" + "0" + ";" + "0" + ";" + "\r");
     serialPort1.Close();
      timer2.Stop();
   }
 }
private void serialPort1_DataReceived(object sender, System.IO.Ports.SerialDataReceivedEventArgs e)
 { 
      valorSensores = serialPort1.ReadLine().Split(',');
      BeginInvoke(new EventHandler(DisplayText)); 
 }
 private void DisplayText(object sender, EventArgs e)
 {
  int tamanho = valorSensores.Length;
```

```
if (tamanho == 5)
```

```
 {
```

```
 tb_halux.AppendText(valorSensores[1] + "\n");
valor_1 = Int32.Parse(valorSensores[1]);
 sensor1.Add(valor_1);
 tb_1metatarso.AppendText(valorSensores[2] + "\n");
valor 2 = \ln 32. Parse(valorSensores[2]);
sensor2.Add(valor_2);
 tb_5metatarso.AppendText(valorSensores[3] + "\n");
valor_3 = Int32.Parse(valorSensores[3]);
sensor3.Add(valor_3);
 tb_calcaneo.AppendText(valorSensores[4] + "\n");
valor_4 = Int32.Parse(valorSensores[4]);
sensor4.Add(valor_4);
```
## T1 = DateTime.Now;

```
 Dt_ms = ((T1.Ticks - tempo_inicio.Ticks) / 10000);
Tempo_segundos = ((double)Dt<sub>ms</sub> / 1000);
 tempo.Add(Tempo_segundos);
 grafico.Series["Hálux"].Points.AddXY(Tempo_segundos, valorSensores[1]);
 grafico.Series["Metatarso I"].Points.AddXY(Tempo_segundos, valorSensores[2]);
 grafico.Series["Metatarso V"].Points.AddXY(Tempo_segundos, valorSensores[3]);
 grafico.Series["Calcâneo"].Points.AddXY(Tempo_segundos, valorSensores[4]);
```
 if (grafico.ChartAreas[0].AxisX.Maximum > grafico.ChartAreas[0].AxisX.ScaleView.Size) grafico.ChartAreas[0].AxisX.ScaleView.Scroll(grafico.ChartAreas[0].AxisX.Maximum);

```
 if (valorSensores[0] == "1")
 {
   pictureBox1.Image = orteseEletrica.Properties.Resources.A;
   pictureBox1.Refresh(); 
 }
 else if (valorSensores[0] == "2")
 {
   pictureBox1.Image = orteseEletrica.Properties.Resources.B;
   pictureBox1.Refresh(); 
 }
 else if (valorSensores[0] == "4")
 {
   pictureBox1.Image = orteseEletrica.Properties.Resources.C;
   pictureBox1.Refresh(); 
 }
 else if (valorSensores[0] == "8")
 {
   pictureBox1.Image = orteseEletrica.Properties.Resources.D;
   pictureBox1.Refresh(); 
 }
 else if (valorSensores[0] == "3")
 {
   pictureBox1.Image = orteseEletrica.Properties.Resources.E;
   pictureBox1.Refresh(); 
 }
 else if (valorSensores[0] == "5")
 {
   pictureBox1.Image = orteseEletrica.Properties.Resources.F;
   pictureBox1.Refresh(); 
 }
 else if (valorSensores[0] == "9")
 {
   pictureBox1.Image = orteseEletrica.Properties.Resources.G;
   pictureBox1.Refresh();
 }
 else if (valorSensores[0] == "6")
 {
   pictureBox1.Image = orteseEletrica.Properties.Resources.H;
   pictureBox1.Refresh(); 
 }
 else if (valorSensores[0] == "10")
 {
   pictureBox1.Image = orteseEletrica.Properties.Resources.I;
```

```
 pictureBox1.Refresh(); 
      }
      else if (valorSensores[0] == "12")
      {
        pictureBox1.Image = orteseEletrica.Properties.Resources.J;
        pictureBox1.Refresh(); 
      }
      else if (valorSensores[0] == "7")
      {
        pictureBox1.Image = orteseEletrica.Properties.Resources.K;
        pictureBox1.Refresh(); 
      }
      else if (valorSensores[0] == "11")
      {
        pictureBox1.Image = orteseEletrica.Properties.Resources.L;
        pictureBox1.Refresh(); 
      }
      else if (valorSensores[0] == "13")
      {
        pictureBox1.Image = orteseEletrica.Properties.Resources.M;
        pictureBox1.Refresh(); 
      }
      else if (valorSensores[0] == "14")
      {
        pictureBox1.Image = orteseEletrica.Properties.Resources.N;
        pictureBox1.Refresh(); 
      }
      else if (valorSensores[0] == "15")
      {
        pictureBox1.Image = orteseEletrica.Properties.Resources.O;
        pictureBox1.Refresh(); 
      }
      else if (valorSensores[0] == "16")
      {
        pictureBox1.Image = orteseEletrica.Properties.Resources.P;
        pictureBox1.Refresh(); 
      } 
   }
 private void btn_save_Click(object sender, EventArgs e)
 {
   saveFileDialog1.DefaultExt = ".txt";
```

```
 saveFileDialog1.Filter = "Text documents (.txt) | *.txt";
```
}

saveFileDialog1.ShowDialog();

```
 }
 private void saveFileDialog1_FileOk(object sender, CancelEventArgs e)
 {
      nome_arquivo = saveFileDialog1.FileName;
      ma.criar_arquivos(nome_arquivo);
      ma.grava_no_arquivo(tempo, sensor1, sensor2, sensor3, sensor4);
      MessageBox.Show("Seu arquivo foi salvo!", "Confirmação:"); 
 }
 private void menuIN_Click(object sender, EventArgs e)
 {
  toolStripMenuItem1.Text = "Idioma";
   tabControl1.TabPages[0].Text = "Home";
   tabControl1.TabPages[1].Text = "Report";
   groupBox1.Text = "Settings";
   label6.Text = "Channel 1";
   label3.Text = "Channel 2";
   cb_canal_1.Items[0] = "Hallux";
   cb_canal_1.Items[1] = "Metatarsal I";
   cb_canal_1.Items[2] = "Metatarsal V";
   cb_canal_1.Items[3] = "Calcaneus";
   cb_canal_1.Items[4] = "Swing Phase";
   cb_canal_2.Items[0] = "Hallux";
   cb_canal_2.Items[1] = "Metatarsal I";
   cb_canal_2.Items[2] = "Metatarsal V";
   cb_canal_2.Items[3] = "Calcaneus";
   cb_canal_2.Items[4] = "Swing Phase";
   label1.Text = "Condition";
   label4.Text = "Condition";
   groupBox3.Text = "Graph";
   grafico.ChartAreas[0].AxisX.Title = "Time(s)";
   grafico.ChartAreas[0].AxisY.Title = "Pressure(%)";
   //grafico.Series[0].Name = "Hallux";
   //grafico.Series[1].Name = "Metatarsal I";
   //grafico.Series[2].Name = "Metatarsal V";
   //grafico.Series[3].Name = "Calcaneus";
   label2.Text = "Port";
   btn_start.Text = "Start";
   btn_stop.Text = "Stop";
   btn_conectar1.Text = "Connect";
   btn_desconectar.Text = "Disconnect";
   btn_calibrar.Text = "Calibrate";
   groupBox4.Text = "Hallux Sensor (%)";
   groupBox5.Text = "Metatarsal I Sensor (%)";
```

```
 groupBox6.Text = "Metatarsal V Sensor (%)";
 groupBox7.Text = "Calcaneus Sensor (%)";
 btn_save.Text = "Save";
```
}

}

 private void menuPT\_Click(object sender, EventArgs e) { toolStripMenuItem1.Text = "Language"; tabControl1.TabPages[0].Text = "Tela Principal"; tabControl1.TabPages[1].Text = "Relatório"; groupBox1.Text = "Configuração"; label6.Text = "Canal 1"; label3.Text = "Canal 2"; cb\_canal\_1.Items[0] = "Hálux"; cb\_canal\_1.Items[1] = "1º Metatarso"; cb\_canal\_1.Items[2] = "5º Metatarso"; cb\_canal\_1.Items[3] = "Calcâneo"; cb\_canal\_1.Items[4] = "Balanço"; cb\_canal\_2.Items[0] = "Hálux"; cb\_canal\_2.Items[1] = "1º Metatarso"; cb\_canal\_2.Items[2] = "5º Metatarso"; cb\_canal\_2.Items[3] = "Calcâneo"; cb\_canal\_2.Items[4] = "Balanço"; label1.Text = "Condição"; label4.Text = "Condição"; groupBox3.Text = "Gráfico"; grafico.ChartAreas[0].AxisX.Title = "Tempo(s)"; grafico.ChartAreas[0].AxisY.Title = "Pressão(%)"; label2.Text = "Porta"; btn\_start.Text = "Iniciar"; btn\_stop.Text = "Parar"; btn\_conectar1.Text = "Conectar"; btn\_desconectar.Text = "Desconectar"; btn\_calibrar.Text = "Calibrar"; groupBox4.Text = "Sensor Hálux (%)"; groupBox5.Text = "Sensor 1º Metatarso (%)"; groupBox6.Text = "Sensor 5º Metatarso (%)"; groupBox7.Text = "Sensor Calcâneo (%)"; btn\_save.Text = "Salvar"; } }

# **12 APÊNDICE F – Código Fonte do Ensaio de Fadiga**

```
int IN1 = 2 ;
int IN2 = 3 :
int repeticao;
int led1 = 4;
int led2 = 5;
int led3 = 6;
int led4 = 7;
int led5 = 8;
void setup() {
  repeticao = 0;
  pinMode(IN1, OUTPUT);
  pinMode(IN2, OUTPUT);
  pinMode(led1, OUTPUT);
  pinMode(led2, OUTPUT);
  pinMode(led3, OUTPUT);
  pinMode(led4, OUTPUT);
  pinMode(led5, OUTPUT);
  digitalWrite(led1, LOW);
  digitalWrite(led2, LOW);
  digitalWrite(led3, LOW);
  digitalWrite(led4, LOW);
  digitalWrite(led5, LOW);
}
void loop() {
  while (repeticao < 1000 )
  {
   digitalWrite(IN1, HIGH);
   digitalWrite(IN2, LOW);
   delay(100); 
   digitalWrite(IN1, LOW);
   digitalWrite(IN2, HIGH);
   delay(100); 
   digitalWrite(IN1, LOW);
   digitalWrite(IN2, LOW);
   delay(1000); 
   repeticao++;
  if (repeticao >= 200 && repeticao < 400)
```

```
86
```

```
 digitalWrite(led1, HIGH);
     digitalWrite(led2, LOW);
     digitalWrite(led3, LOW);
     digitalWrite(led4, LOW);
     digitalWrite(led5, LOW);
  }
   else if (repeticao >= 400 && repeticao < 600)
  {
     digitalWrite(led1, HIGH);
     digitalWrite(led2, HIGH);
     digitalWrite(led3, LOW);
     digitalWrite(led4, LOW);
     digitalWrite(led5, LOW);
  }
    else if (repeticao >= 600 && repeticao < 800)
  {
     digitalWrite(led1, HIGH);
     digitalWrite(led2, HIGH);
     digitalWrite(led3, HIGH);
     digitalWrite(led4, LOW);
     digitalWrite(led5, LOW);
  }
    else if (repeticao >= 800 && repeticao < 1000)
  {
     digitalWrite(led1, HIGH);
     digitalWrite(led2, HIGH);
     digitalWrite(led3, HIGH);
     digitalWrite(led4, HIGH);
     digitalWrite(led5, LOW);
  }
   else if (repeticao ==1000)
  {
     digitalWrite(led1, HIGH);
     digitalWrite(led2, HIGH);
     digitalWrite(led3, HIGH);
     digitalWrite(led4, HIGH);
     digitalWrite(led5, HIGH);
     digitalWrite(IN1, LOW);
     digitalWrite(IN2, LOW);
  }
 }
}
```
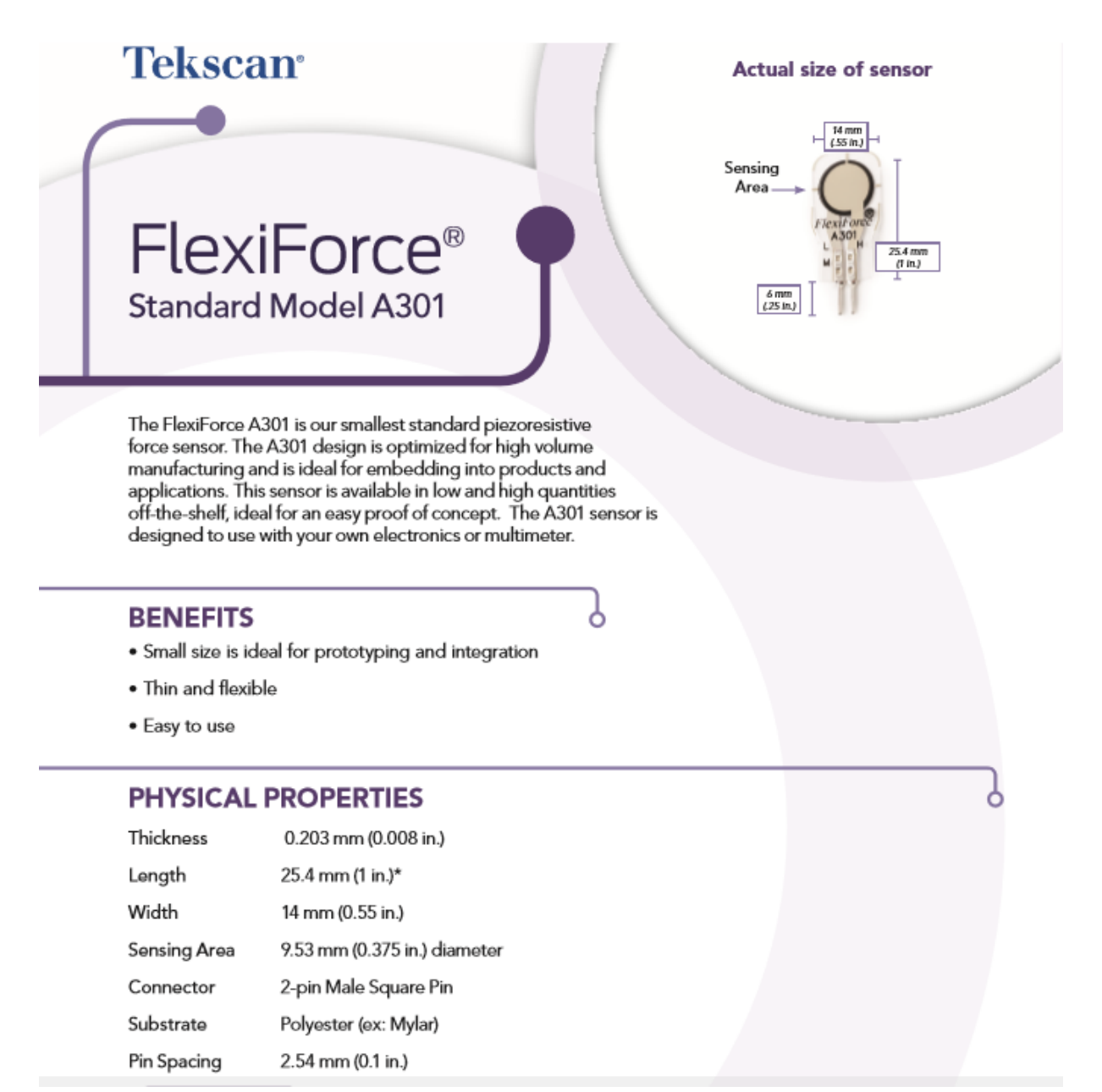

## 13 ANEXO A - Datasheet do Sensor Piezorresistivo A301

## **STANDARD FORCE RANGES** (as tested with circuit shown below)

 $4.4 N (0 - 1 lb)$ 111 N (0 - 25 lb) 445 N (0 - 100 lb)

In order to measure higher forces, apply a lower<br>drive voltage (-0.5 V, -0.10 V, etc.) and reduce the resistance of the feedback resistor (1k $\Omega$ min.) To measure lower forces, apply a higher drive voltage and increase the resistance of the feedback resistor.

Sensor output is a function of many variables, including interface materials. Therefore, Tekscan recommends the user calibrate each sensor for the application. The graph below is an illustration<br>of how a sensor can be used to measure varying force ranges by changing the feedback resistor the graph below should not be used as a calibration chart).

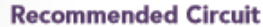

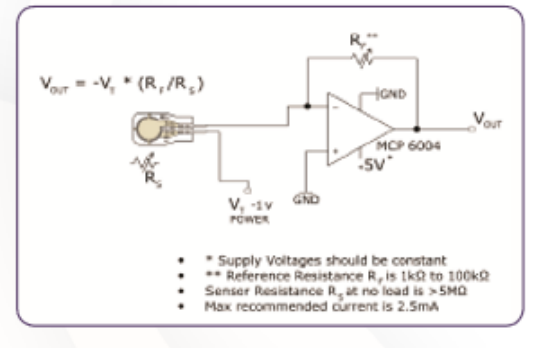

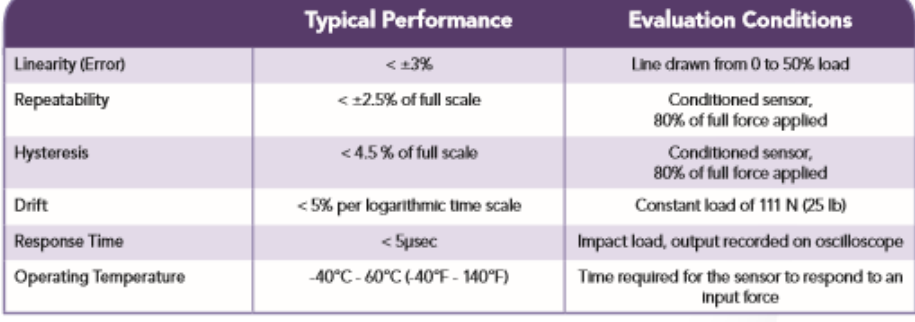

· Force reading change per degree of temperature change = 0.36%/°C (±0.2%/°F)

 $\mathcal{S}_{0}$ 

 **ANEXO B – Desenho Técnico do gabinete termoplástico PB-220/70**

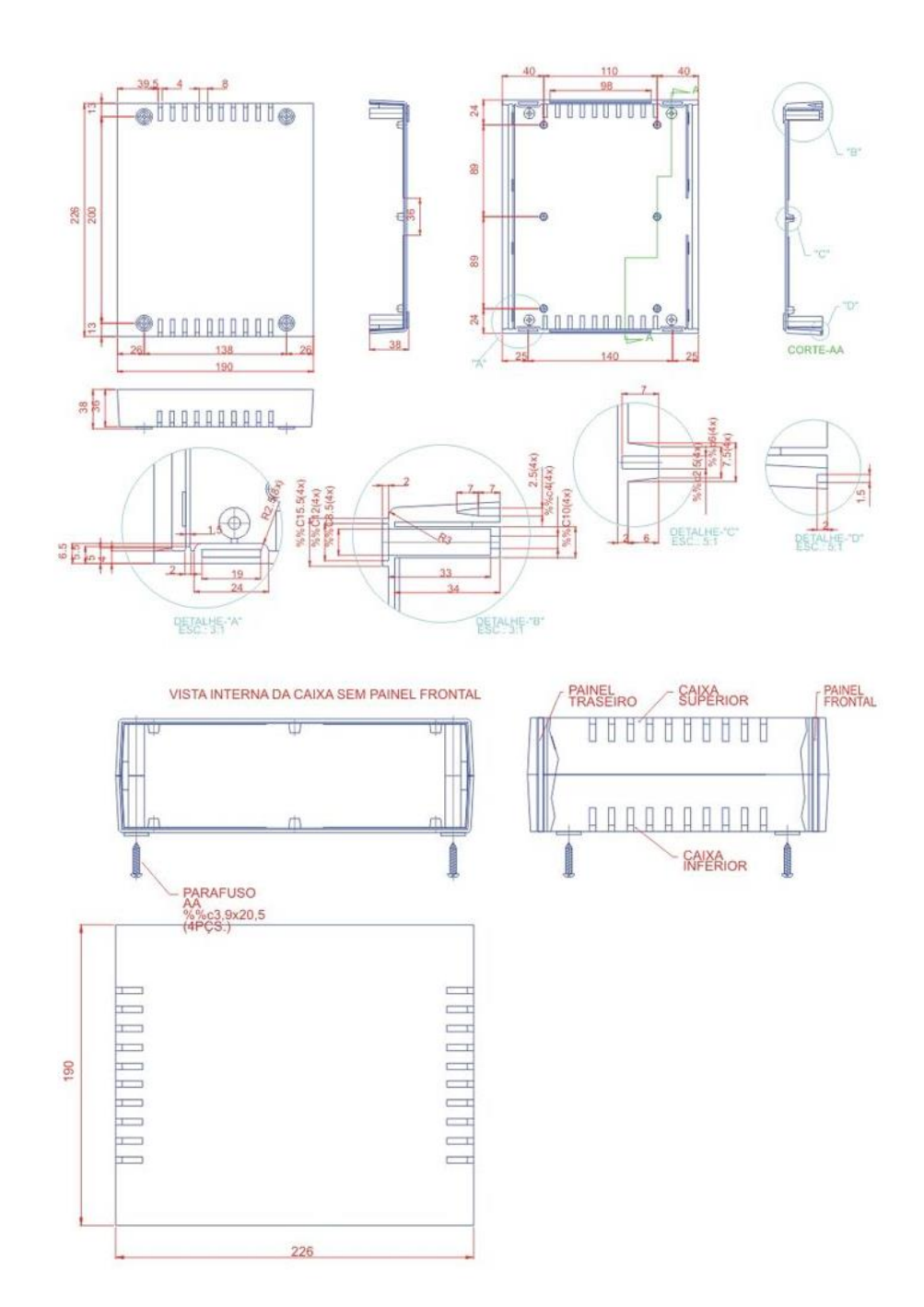